UNIVERSIDADE FEDERAL DE ALAGOAS CENTRO DE TECNOLOGIA ENGENHARIA AMBIENTAL E SANITÁRIA

Nicolli Albuquerque de Carvalho

**Classificação do Uso e Cobertura da Terra em Área Tropical Costeira**

Maceió 2022

Nicolli Albuquerque de Carvalho

## **Classificação do Uso e Cobertura da Terra em Área Tropical Costeira**

Monografia apresentada ao curso de Engenharia Ambiental e Sanitária, do Centro de Tecnologia da Universidade Federal de Alagoas, como requisito para obtenção do título de Bacharel em Engenharia Ambiental e Sanitária.

Orientador: Prof. Dr. Christopher Freire Souza. Coorientadora: Prof. Dra. Lívia Cristina Pinto Dias

Maceió 2022

# Catalogação na Fonte Universidade Federal de Alagoas Biblioteca Central Divisão de Tratamento Técnico

Bibliotecário: Marcelino de Carvalho Freitas Neto – CRB-4 – 1767

C331c Carvalho, Nicolli Albuquerque de.

 Classificação do uso e cobertura da terra em área tropical costeira / Nicolli Albuquerque de Carvalho. – Maceió, 2022. 58 f. : il., grafs. e tabs. color.

 Orientador: Christopher Freire Souza. Co-orientadora: Lívia Cristina Pinto Dias. Monografia (Trabalho de conclusão de curso em Engenharia Ambiental e Sanitária) – Universidade Federal de Alagoas. Centro de Tecnologia. Maceió, 2022.

 Bibliografia: f. 49-55. Apêndice: f. 56. Anexo: f. 57-58.

 1. Nebulosidade. 2. ALOS/PALSAR-2 (Imagens de sensoriamento remoto). 3. Abordagem baseada em objeto. I. Título.

CDU: 528.8:551.576.2

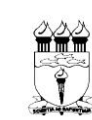

#### Universidade Federal de Alagoas - UFAL Centro de Tecnologia - CTEC Coordenação do Curso de Technologia — Cristiania Ambiental e Sanitária<br>Cidade Universitária — Campus A. C. Simões<br>Tabuleiro do Martins — CEP 57072-970 — Maceió — Alagoas Tel: (0\*\*82) 3214-1281 - Fax: (0\*\*82)3214-1625

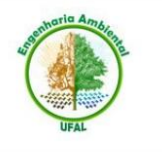

#### DEFESA DO TRABALHO DE CONCLUSÃO DE CURSO

#### **FORMULÁRIO DE REGISTRO DE NOTAS**

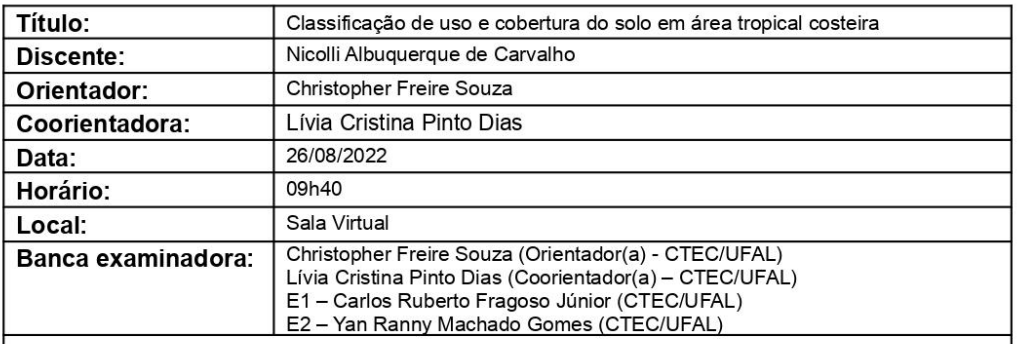

#### Parecer:

Deverão ser dadas notas ao trabalho (de zero a 10) considerando o desempenho do(a) discente nas 3 áreas apresentadas no quadro abaixo.

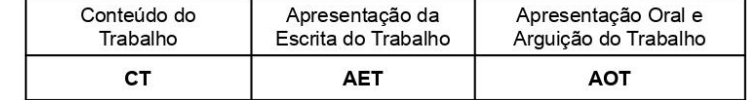

A nota final por avaliador, denominada NFA, será calculada da seguinte forma:

#### $NFA = (0,6 \times CT + 0,2 \times AET + 0,2 \times AOT)$

E1: NFA =  $(0.6 \times 9.5 + 0.2 \times 8.5 + 0.2 \times 9.5) = 9.3$ E2: NFA =  $(0.6 \times 9.5 + 0.2 \times 8.5 + 0.2 \times 9.5) = 9.3$ 

A nota final obtida pelo(a) discente, denominada NF, será a média aritmética das notas dos avaliadores:

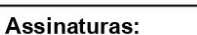

Documento assinado digitalmente CHRISTOPHER FREIRE SOUZA<br>Data: 26/08/2022 12:05:47-0300<br>Verifique em https://verificador.iti.br gov.br Christopher Freire Souza

(Orientador - CTEC/UFAL) Documento assinado digitalmente

**COULDER** DARLOS RUBERTO FRAGOSO JUNIOR<br>Data: 26/08/2022 12:18:54-0300<br>Verifique em https://verificador.iti.br

Carlos Ruberto Fragoso Júnior (CTEC/UFAL)

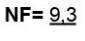

Lívia Cristina Pinto Dias (Coorientadora - CTEC/UFAL) Documento assinado digitalmente

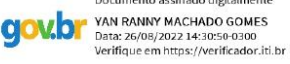

Yan Ranny Machado Gomes (CTEC/UFAL)

#### **AGRADECIMENTOS**

Um TCC não é somente um trabalho no qual se apresenta um compilado do que foi aprendido durante uma graduação. Não é apenas a escolha de um tema para obter um título. Pelo menos não para mim. Este trabalho representa a jornada de uma menina de 16 anos que adorava meio ambiente e, mesmo sem ter afinidade com exatas, decidiu cursar engenharia.

Primeiramente eu agradeço a Deus por ter posto ousadia e um tanto de ingenuidade no coração daquela versão minha. Muitas vezes nós fazemos escolhas e não entendemos o porquê, mas há algo muito maior nos direcionando.

Agradeço ainda ao Divino pela vida dos meus pais, meu primeiro suporte. À minha mãe que deixou os sonhos dela de lado para empenhar cuidado a mim. As cobranças, que muitas vezes eu não compreendia, foram construindo uma futura cientista. Ao meu pai, que não mediu esforços para garantir a segurança da nossa família, mesmo que isso significasse colocar a vida dele em risco no trabalho todos os dias. Ao meu irmão, Nicolas, pelas conversas e direcionamentos que nem ele sabe que me deu (somos mais parecidos do que imaginamos e só enxerguei isso recentemente).

À minha avó Juliana, por ser uma referência de fé, força e coragem. Trabalhou na universidade como faxineira, inclusive limpando o CTEC e o gabinete do Reitor (vó, não sei se naquela época a senhora imaginaria ter uma neta se formando em um curso da tríade até então tão elitista. Eu estou aqui, eu consegui!). À tia Ana, uma professora empenhada, uma das minhas referências para estudo e de determinação. Meu agradecimento especial à Tia Célia, mulher maravilhosa e forte que me apresentou ao curso de Engenharia Ambiental e Sanitária. Sem a indicação dela de que o curso estava alinhado a mim, eu não estaria aqui.

É certo que uma jornada não se faz sozinho e, para além do laço de sangue, tive inspirações que vem desde o colégio. Professores desde o ensino básico, como Eva, Andrelina, Francisca, Alda, Janeine, Jeann, Hugo e tantos outros que me direcionaram. Muito grata aos primeiros. Aos amigos do colégio, que de certa maneira me acompanharam desde o "antes" até o "depois" de me graduar. Pedro (que feliz te encontrar, principalmente durante a pandemia, você não faz ideia do quanto isso significou e significa pra mim), Gio (que me contou o que era programação e cálculo quando nem sabia direito o que era engenharia), Brian (por ter me direcionado ao primeiro projeto que participei na UFAL, no qual pude vivenciar a parte prática no início do curso na época das primeiras disciplinas difíceis), e inclusive quem me "pegou" no fim e torceu demais por mim, Leleu. Muito feliz por vocês terem permanecido, de longe e ao mesmo tempo perto (:

Aos professores da graduação, em especial, Lucena, Valmir, Vladimir e Rochana, por serem grandes referências pessoais e profissionais. Ao meu orientador, Christopher, que acompanhou de perto boa parte da minha trajetória, desde a disciplina de IC, passando pelas disciplinas eletivas de sua responsabilidade e por este trabalho. Agradeço a dedicação, paciência e todos os diálogos sobre a vida, pesquisa e melhorias do curso.

Aos orientadores que tive em projetos de pesquisa e extensão, em especial, Regla, Juciela, Ana Malhado e Bárbara. Sempre dedicadas e atenciosas com os alunos e o andamento dos projetos, Regla e Juciela foram as minhas primeiras referências, lá no início do curso. Ana Malhado, que foi muito além de uma orientadora, foi amiga e uma das pessoas mais humanas que conheci na academia; uma pessoa de e com verdade, super parecida comigo. Ana foi a que mais contribuiu para a desconstrução da visão que eu tinha, lá no início do curso, de que na universidade os professores eram pessoas inacessíveis. Bárbara, uma pesquisadora cheia de alegria e responsabilidade, que sempre me mostrou que tinha jeito para tudo. A coordenadora de campo mais articulada que tive o prazer de conhecer. Nunca vou esquecer o incentivo e suporte que você me deu para submeter meu trabalho ao Prêmio MAPBIOMAS.

Aos meus supervisores e colegas no estágio na SEMARH, principalmente, Pedro Lucas, Gino, Hugo, Altair, Fabiana, Ticiana, Jáder, Mariana Dlumou e em especial, Abel, que esteve comigo a maior parte do tempo e hoje é uma das minhas principais referências profissionais no mercado de trabalho. No estágio no CIT, aos meus supervisores Felipe e Débora, por confiarem no meu trabalho nessa fase final do curso e aos colegas Ana, Letícia e Fabrício por todo apoio e torcida.

E claro, não poderia esquecer dos demais amigos e colegas que fiz durante esse caminho. Na graduação, o primeiro amigo que fiz, Bruno, que me apresentou o LACOS 21 e me incentivou a estudar inglês pela força do exemplo. Minhas primeiras amigas de graduação que permaneceram, Fernanda (uma amiga muito especial e querida - escrevo isso com imensa saudade), Lorena (obrigada pelo carinho e apoio, principalmente no fim desse ciclo) e Nathacha (uma referência de calma e paciência mesmo diante de águas turbulentas).

Na sequência vieram Heloisa (um anjo na minha vida, meu ponto de apoio principal durante a maior parte desses 8 anos, que foi essencial para muitos processos meus), Anita (minha referência de escrita, leitura e fala rápida, sempre com apontamentos sensatos sobre as mais diversas situações), Ariana (um presente que veio da Civil, um orgulho para mim - grata por tanta afinidade), Ingrid (pela paciência e aura de "vai dar tudo certo"), Flávia (inspiração de organização e responsabilidade e minha primeira companhia da engenharia ambiental na biologia), Mariana Barbosa (outra amiga super parecida comigo, que me compreendeu por várias vezes dentro dos desafios do curso, por ter uma mente similar à minha - obrigada por tanto), Alice (pelo carinho, alegria e compartilhamento de vivências – exemplo de devoção a Deus), Pietra (que nos demos muito bem desde a primeira vez que batemos o olho uma na outra e acabamos por dividir o mesmo "gosto" pelas águas), Verena (minha querida amiga no campo que une águas e programação e que foi um anjo lindo, principalmente nessa reta final), Marcela (fotógrafa que virou amiga e registrou esse momento de formação de maneira tão especial), Dâmaris (minha "irmã" mais nova de pesquisa e experiências parecidas) e Odete (que se deparou com os mesmos desafios que eu durante a graduação e enfrentou com muita fé).

Aos demais amigos e colegas que encontrei pelo caminho, que não poderia deixar de mencionar: Adauto, Adelson, Augusto, Bruno Leite, Cadu, Dani, Laura, Lucas, Mayara, Mayra, Marcos e Vinícius. Aos amigos, colegas e orientadores do LACOS 21, em especial, Richard, Juliana Stropp, Davi, Ricardo, Bárbara, João Campos, Iran, Cacá, Bruno Umbelino, Caio, Evelyne, Felipe, Gaio, GDX, João Arthur, Jennifer, Inaê, Luana Carolina, Luanna, Mikaella, Regina, Roberto, Shirley e Thainá.

À APAC, pela cessão das ortofotos para desenvolvimento deste trabalho.

À minha coorientadora, Lívia Dias, pelo apoio e suporte que recebi desde que a conheci, em 2017.

À banca, pelas contribuições a este trabalho e compreensão.

À UFAL, por ter sido minha referência desde pequena para ingresso no ensino superior e, por isso, a primeira universidade que me permitiu sonhar mais alto. A todos que fazem esta instituição pública, gratuita e de qualidade ser possível, mesmo em momentos de tantas incertezas.

#### **RESUMO**

A zona costeira é uma faixa de transição entre os ambientes terrestre e marinho que abriga ecossistemas de alta biodiversidade, oferecendo serviços ecossistêmicos fundamentais, em âmbitos local e global. Visando à gestão territorial, os produtos de sensoriamento remoto têm sido utilizados em estudos ambientais nessas regiões, visto que tais ecossistemas são impactados pela crescente ocupação humana. Nesse contexto, os produtos dos sensores orbitais ópticos são amplamente utilizados; em contrapartida, há a limitação de mapeamento devido à presença de nuvens, condição atmosférica persistente em áreas tropicais costeiras. Uma alternativa é o uso de imagens de radar, sensores ativos que operam em uma faixa do espectro eletromagnético, superando a presença de nebulosidade. Apesar do potencial das imagens de radar, este tipo de produto ainda requer investigação para diferentes cenários (faixas do espectro eletromagnético, algoritmos de segmentação de imagem e de classificação, regiões de interesse, etc.) pois a interpretação de sua resposta é complexa. Neste trabalho avaliamos a resposta da classificação de uma das imagens da coleção "Global PALSAR-2/PALSAR Yearly Mosaic", datada do ano de 2015 em uma área costeira no litoral do sul do Estado de Pernambuco, Brasil. Adotou-se numa abordagem baseada em objeto utilizando o algoritmo SNIC para segmentação e a classificação pelo algoritmo Random Forest. O processamento se deu através da plataforma Google Earth Engine e o software QGIS. Os resultados foram inconclusivos na etapa de acurácia de treinamento e consideramos, em comparação a outros estudos, a limitação do tamanho do conjunto de amostras e a qualidade da segmentação. Observa-se o potencial da metodologia adotada, adaptada com base em estudos similares, para avaliações referentes aos dois fatores supracitados.

**Palavras-chave**: Nebulosidade; ALOS/PALSAR-2; Sensor Ativo; Abordagem Baseada em Objeto

## **ABSTRACT**

The coastal zone is a transition zone between the terrestrial and marine environments. The interactions of variables, such as wind and tides, give high energy to this region, providing dynamism and making it vulnerable to threats. It is home to high-biodiversity ecosystems that provide fundamental ecosystem services, both locally and globally. In addition to these special aspects, with the increasing human occupation in this region, human pressure on ecosystems has also increased. Given this scenario, there is a need to define strategies for their conservation. With a view to territorial management, remote sensing products have been used in environmental studies, allowing a view of natural resources in space and time. Orbital products have been the main resource, particularly with the advent of free availability of LANDSAT mission products. On the other hand, there is a limitation in mapping land use and land cover, due to the presence of clouds, a persistent atmospheric condition in coastal tropical areas. An alternative is the use of SAR images, active sensors that operate in a different range of the electromagnetic spectrum, allowing continuous data acquisition overcoming the presence of cloudiness. Despite the potential of SAR images, this type of product requires investigation as the interpretation of its response is complex. This work evaluated the response of SAR image classification in a coastal tropical area using machine learning algorithms that have allowed high accuracy, such as Random Forest, among others. Despite the inconclusive results, which were limited by the size of the set of samples used and the quality of the segmentation, the potential of the adopted methodology can be observed, which was adapted based on similar studies.

**Keywords**: Cloudiness; ALOS/PALSAR-2; Active Sensor; Object-Based Approach

## **LISTA DE FIGURAS**

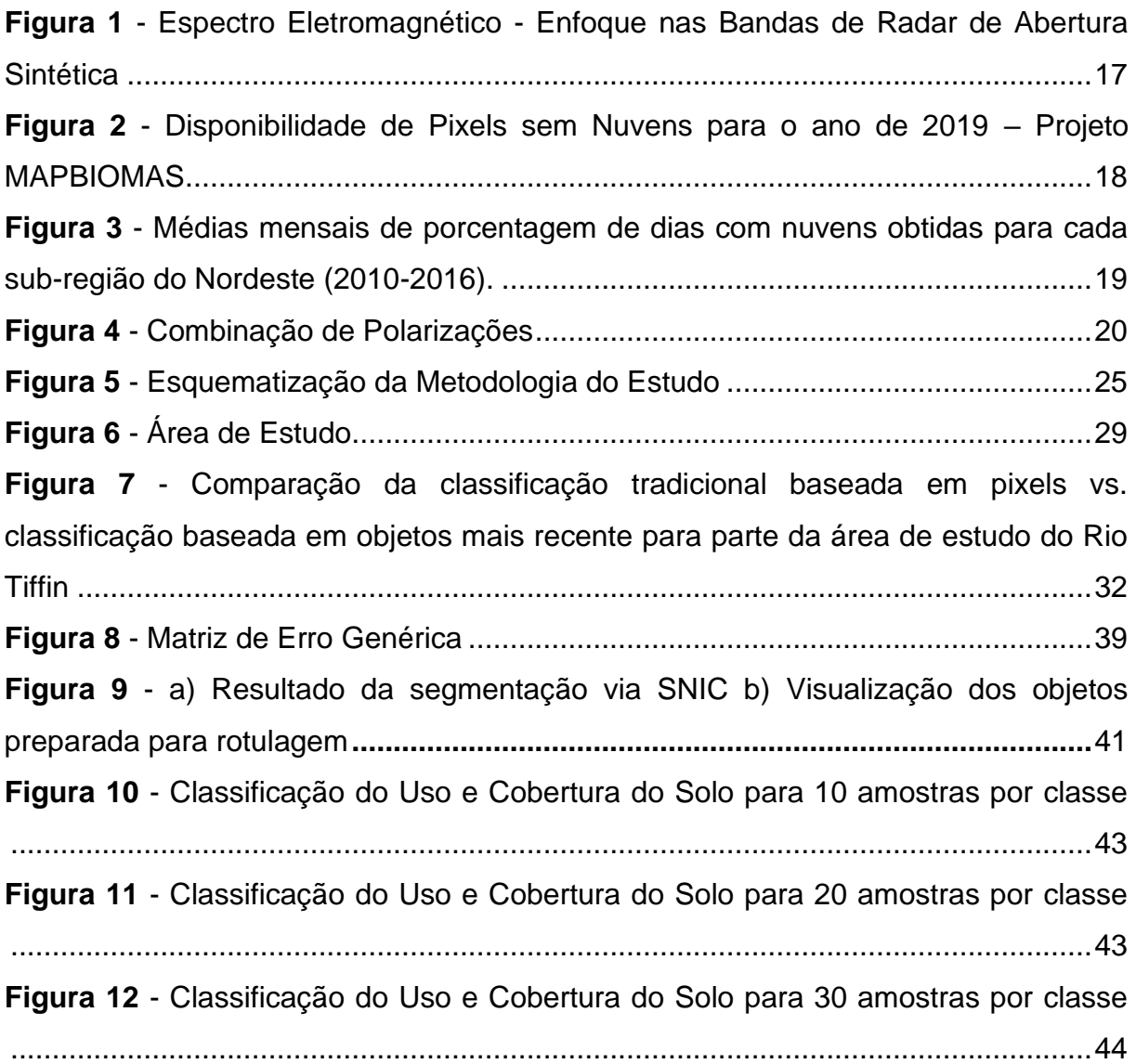

# **LISTA DE TABELAS**

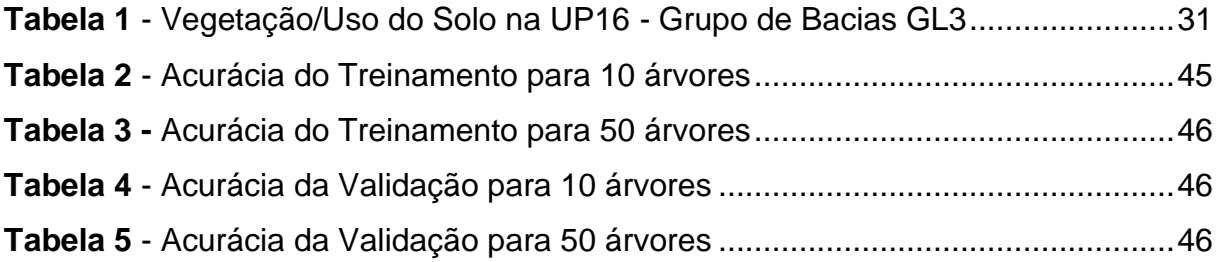

# **LISTA DE QUADROS**

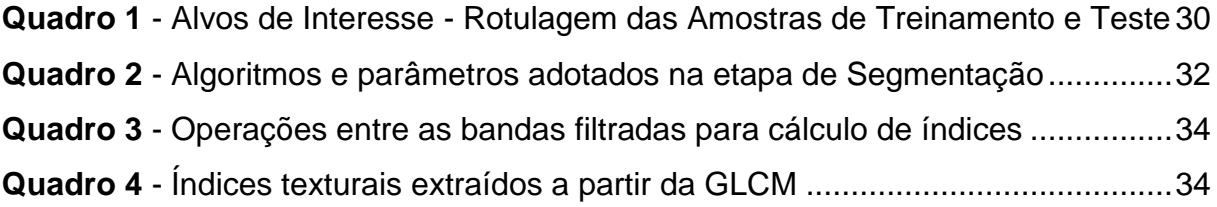

# **LISTA DE ABREVIATURAS E SIGLAS**

**APAC** Agência Pernambucana de Águas e Clima

**ALOS/PALSAR** *Advanced Land Observing Satellite / Phased Array type L-band Synthetic Aperture Radar*

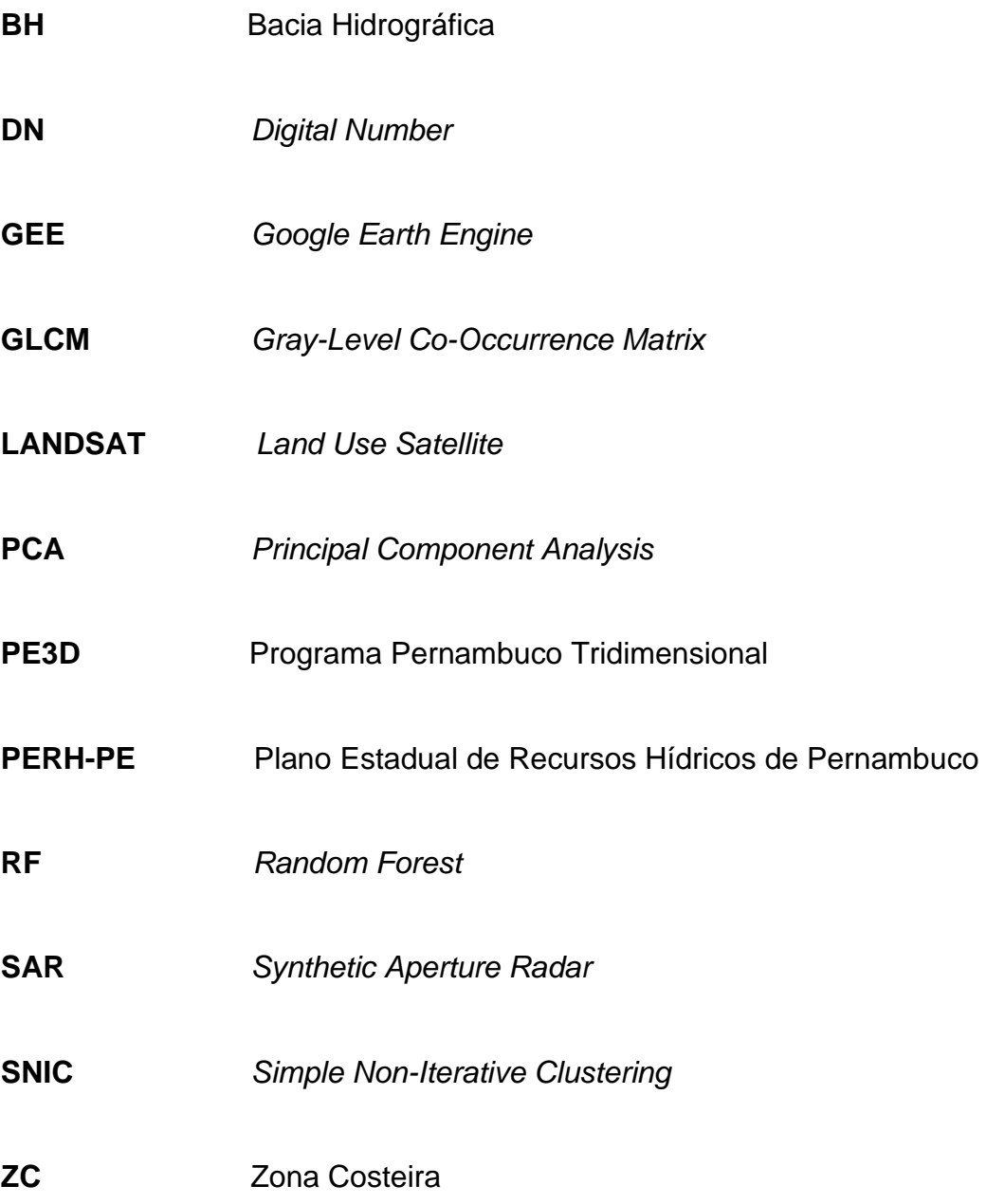

# **SUMÁRIO**

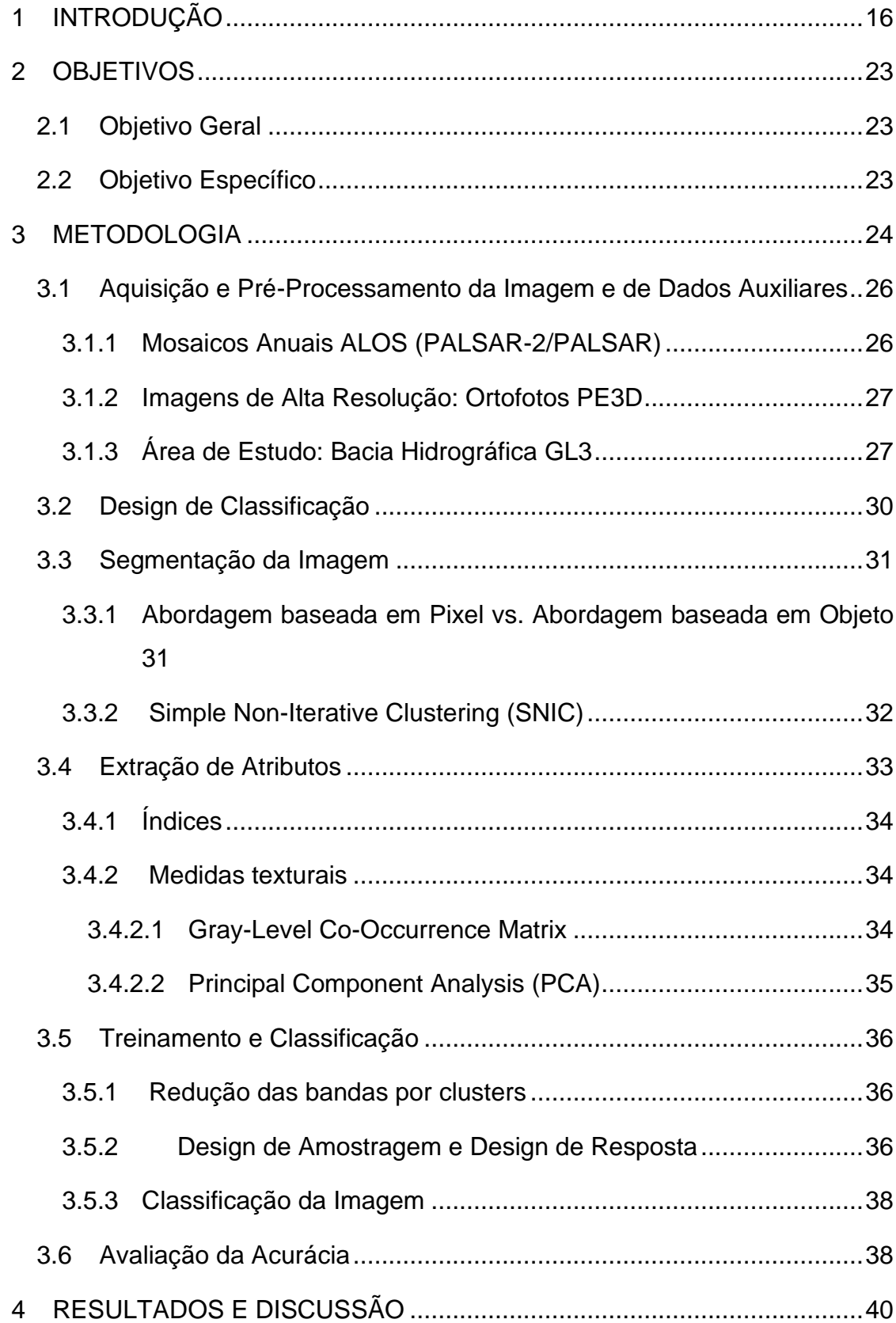

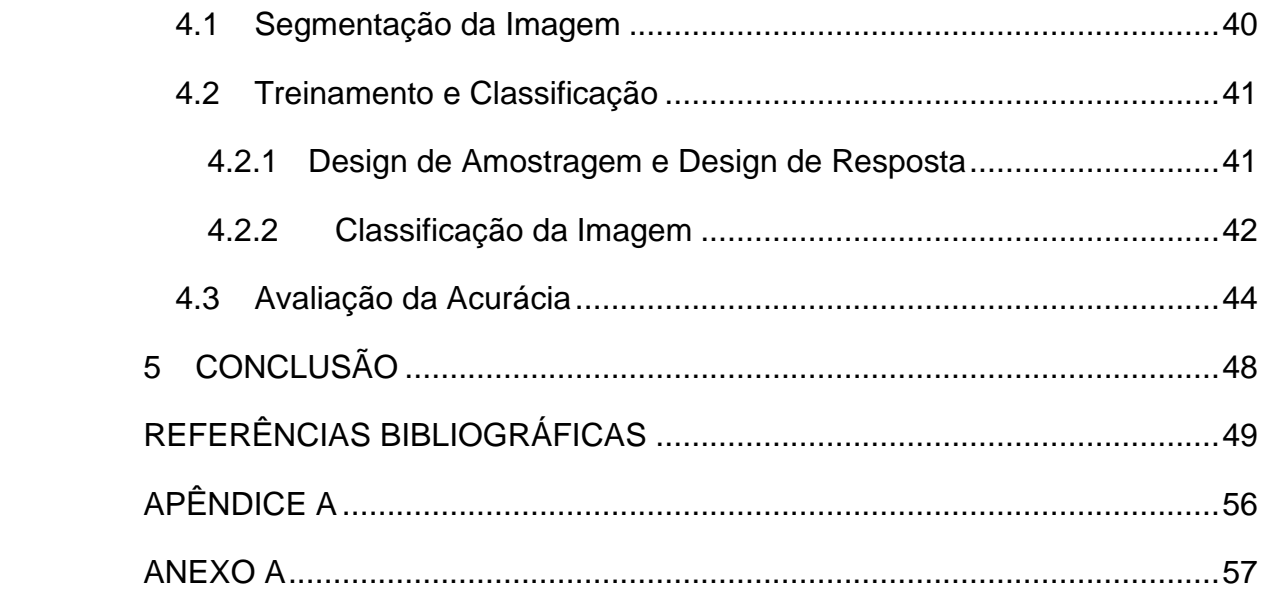

#### <span id="page-16-0"></span>**1 INTRODUÇÃO**

A Zona Costeira (ZC) trata-se de uma faixa de transição entre os ambientes terrestre e marinho. As interações de diversas variáveis, como o vento e as marés, propiciam dinamicidade e tornam essa região vulnerável a ameaças (NELSON, 2018). Abrigando ecossistemas de alta biodiversidade, a exemplo de manguezais e recifes de corais, as ZC oferecem serviços ecossistêmicos fundamentais, tanto em âmbito local quanto global. Proteção à linha de costa, regulação de qualidade de água e sequestro de carbono são exemplos destas funcionalidades (UNDP, 2019; PRATES et al, 2012) .

A ZC é um ambiente de provisão de alimentos com alto valor nutricional e de fácil acesso via navegação, por isso apresentou-se como um local propício para ocupação humana. Ao longo do tempo, a habitação destas regiões aumentou e, atualmente, cerca de 40% da população mundial vive até 100 km da linha costeira (UNDP, 2019).

Devido a este cenário, definir estratégias para a conservação da costa é essencial. A necessidade se acentua ao considerar-se que, em muitos casos, o povoamento dessa região ocorre sem planejamento. Consequentemente, a demanda por infraestrutura para moradia, geração de renda e provisão de outros serviços essenciais pressiona os ecossistemas (PRATES et al, 2012).

O lançamento de esgoto sem tratamento adequado, a ausência de manejo de resíduos sólidos, o turismo desordenado e a exploração de recursos naturais de maneira indiscriminada são exemplos de ações que têm contribuído para a degradação das ZC. Neste contexto, o Gerenciamento Costeiro Integrado é uma ferramenta que propicia o manejo dos recursos naturais e o ordenamento do território sob um aspecto sustentável (MELLO *et al*., 2020; NICOLODI; ZAMBONI; BARROSO, 2009). Mediante aos conflitos de interesse em uma área como a ZC, o mapeamento da superfície terrestre oferece suporte às tomadas de decisão, contribuindo com a sua conservação.

Na área de monitoramento ambiental, o Sensoriamento Remoto (SR) é amplamente utilizado. O mapeamento para investigação dos padrões de uso e cobertura do solo é uma das aplicações mais comuns dessa técnica. É importante destacar que o padrão de ocupação e de modificação do espaço geográfico é um fator que contribui na qualidade dos fluxos biofísicos que deságuam na interface terra-mar. Sendo assim, a qualidade da água pode afetar negativamente a saúde ambiental da costa, impactando a pesca e as atividades recreativas derivadas do turismo (MELLO *et al*., 2020; NICOLODI *et al*., 2009).

Imagens ópticas e de radar - produtos derivados de sistemas sensores orbitais, que operam diversas faixas do espectro eletromagnético (**Figura 1**) - permitem uma visão macro do território em diferentes recortes, no espaço e tempo, dando suporte à gestão territorial. Nos últimos anos, a disponibilidade gratuita de imagens orbitais ampliou a diversidade de estudos ambientais. Um exemplo são os produtos da família de satélites LANDSAT, que se destacam por suas resoluções espacial e temporal, pelo tempo de observação (~30 anos), pela gratuidade e pela disponibilidade global.

Apesar disso, os sistemas sensores orbitais mais comuns - sensores passivos - possuem uma limitação específica: por dependerem da luz solar, o sinal é limitado pela presença de nuvens. Desta maneira, o dado capturado não representa a superfície terrestre, ou seja, há uma limitação para gerar informação diante da maioria das aplicações.

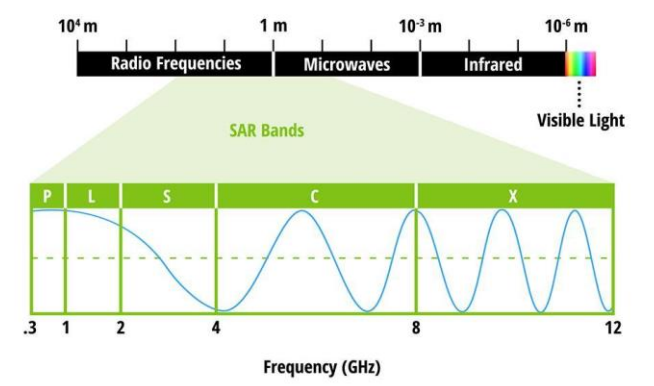

<span id="page-17-0"></span>**Figura 1** - Espectro Eletromagnético - Enfoque nas Bandas de Radar de Abertura Sintética.

Fonte: Earth Data (2021).

Em áreas tropicais costeiras tal problema se agrava, pois, a nebulosidade é uma condição atmosférica persistente (YANG *et al*., 2019; NUGROHO, 2021). Nesse contexto, o Projeto MAPBIOMAS disponibiliza classificações do uso e cobertura do solo utilizando toda a série de imagens LANDSAT para o Brasil. Na **Figura 2** observase que a nebulosidade presente na Zona Costeira do nordeste brasileiro prejudica a utilidade dos dados observacionais, dado que há baixa ou nenhuma disponibilidade de pixels sem nuvens ao longo do ano.

<span id="page-18-0"></span>**Figura 2** - Disponibilidade de Pixels sem Nuvens para o ano de 2019 – Projeto MAPBIOMAS.

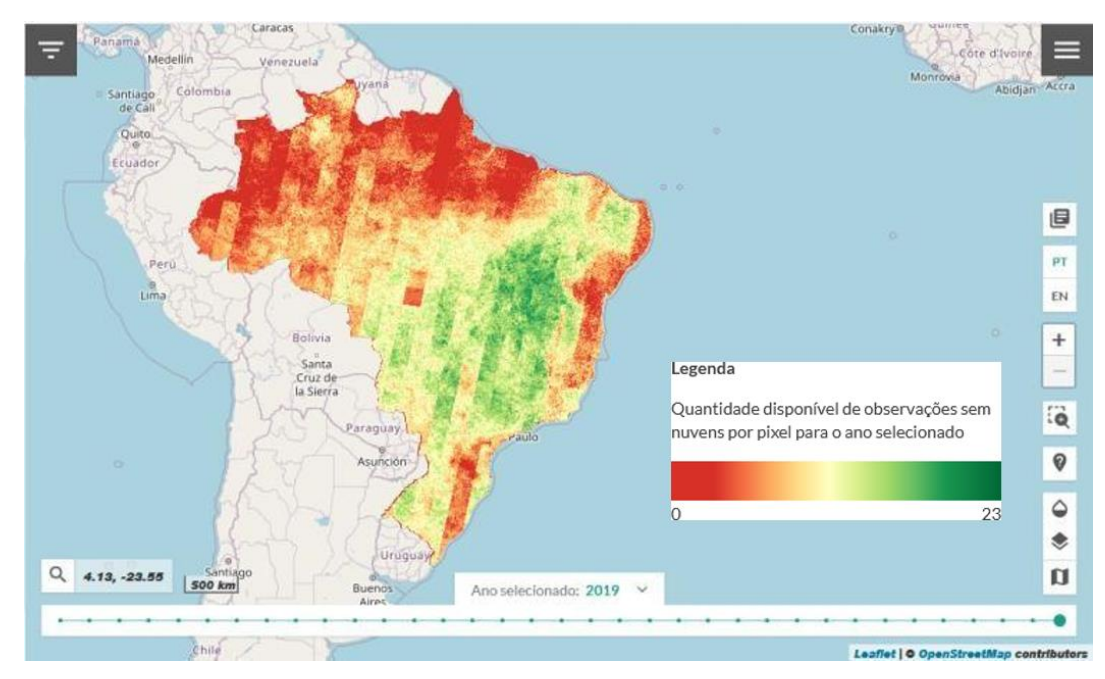

Fonte: Souza *et al.* (2021).

Outro exemplo é o estudo de Silveira *et al*. (2017), apresentando que, de 2010 a 2016, uma parcela da faixa litorânea leste do nordeste brasileiro (Sub-região V) esteve coberta por uma nebulosidade média em torno de 80%, conforme apresentado na **Figura 3**.

<span id="page-19-0"></span>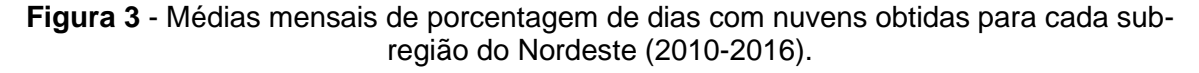

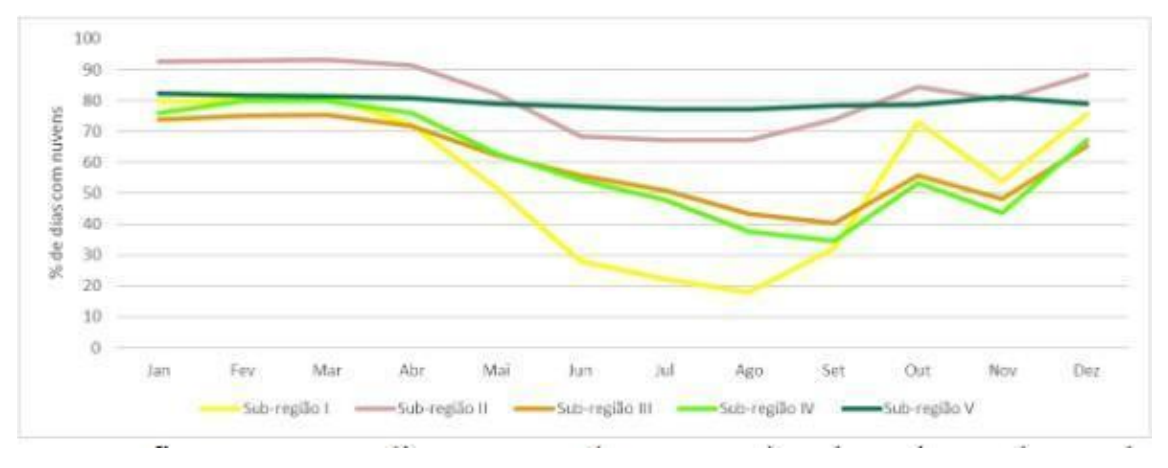

Fonte: Silveira *et al*. (2017).

Em contrapartida, os radares de abertura sintética (SAR, do inglês *Synthetic Aperture Radar*), operam em uma faixa diferente do espectro, o Micro-ondas. Os SARs contam com sensores ativos, ou seja, emitem a própria energia, permitindo a contínua obtenção de dados do território independente de grande parcela das condições atmosféricas (presença de luz solar, nuvens, etc.) (PARADELLA *et al*., 2015).

A parcela do espectro das micro-ondas é aquela na qual os comprimentos de onda são maiores que os da faixa do visível e do infravermelho. Por essa razão, é possível a aquisição de informação sobre propriedades geométricas e dielétricas dos alvos, porque o sinal interage com o meio material (PARADELLA *et al*., 2015). Dessa maneira, é possível adquirir informações que as respostas em imagens obtidas via sensores ópticos não fornecem.

A onda eletromagnética pode se propagar de duas maneiras: horizontal ou vertical. As polarizações dizem respeito ao modo que este sinal é emitido e recebido pelo radar. Existem quatro modos de polarização e os sensores podem ter dois (*dual band*) ou quatro modos (*quad band*) de emissão e recepção do sinal, conforme apresentado na **Figura 4**.

<span id="page-20-0"></span>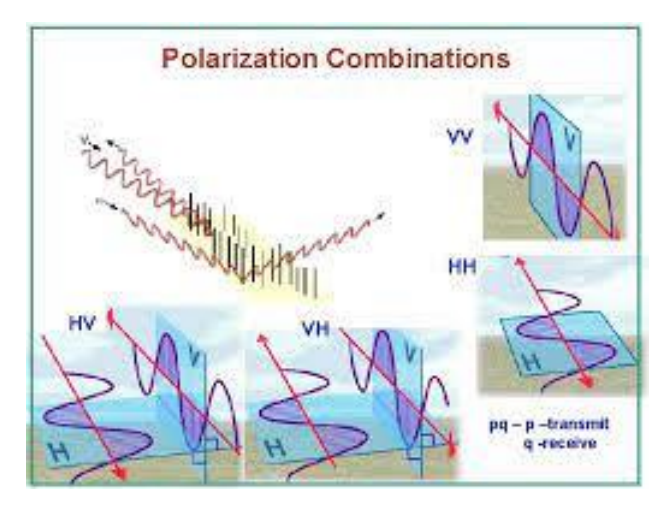

**Figura 4** - Combinação de Polarizações.

Fonte: Lakshmi (2012).

As imagens de radar ainda são pouco exploradas em comparação às imagens ópticas, dado que a interpretação de sua resposta é mais complexa. Apesar disso, possuem uma ampla gama de aplicações; por exemplo, possibilitando estudos de mapeamento de zonas úmidas (ADELI *et al*., 2020), identificação de atributos físicos do solo (BERNINI, 2016) e estimativa de produtividade de áreas de cultivo (PICOLI *et al*., 2012).

De forma a avaliar o potencial deste tipo de imagem, pesquisas recentes exploram a performance de diversas metodologias, testando respostas em função de diferentes produtos (derivados de variadas faixas do espectro eletromagnético), atributos (características da imagem, que são resultantes de operações entre bandas) e algoritmos (de segmentação de imagem, de seleção de atributos extraídos e de classificação) (SOARES *et al*., 2020; SHIRAISHI *et al.*, 2014; VIZZARI, 2022).

Para classificações de uso e cobertura do solo sem interesse em um alvo específico, ou seja, de abordagem generalista, as imagens capturadas a partir de sensores que operam nas bandas C e L são bastante utilizadas. Para fins de mapeamento específico, elas são mais usadas para delimitar áreas de cultivo (C e L) e alvos como Manguezal e Formação Florestal (L), ou seja, mapeamento de vegetação - nativa ou plantada. Especialmente, estes alvos estão presentes também na área costeira. Utiliza-se também a banda L para avaliar áreas com potencial de desmatamento e a discriminação das fases fenológicas da cana-de-açúcar, cultura bastante consolidada na região nordeste do Brasil (NEGRI *et al*., 2016, PICOLI *et al*., 2012).

Um dos empecilhos para uma boa classificação em imagens de radar é o efeito sal-pimenta derivado do *Speckle*. Para reduzi-lo geralmente aplica-se um filtro suavizador (SARZYNSKI *et al.*, 2020). O uso do pixel como unidade de classificação da imagem também contribui para que o problema persista. Nesse sentido, alguns pixels localizados em áreas de cultivo considerável em extensão podem ser classificados incorretamente, por exemplo. Para evitar isso, uma alternativa é segmentar a imagem, ou seja, separar em regiões homogêneas através de um algoritmo e, somente assim, realizar a classificação (KUCHARCZYK *et al.*, 2020).

A partir das imagens é possível extrair dados secundários chamados de atributos ou características. Com isso, mais informação é adicionada ao classificador, contribuindo para distinção dos alvos (MISHRA *et al.*, 2018). Os atributos calculados podem ser ainda selecionados como entrada do classificador conforme seu grau de importância. A importância de cada índice pode ser medida através de uma técnica de redução de dimensionalidade, por exemplo. Escolher as variáveis que mais contribuem para a distinção dos alvos diminui a possibilidade de gerar uma classificação de má qualidade (STROMANN; NASCETTI; YOUSIF; BAN, 2019).

Um estudo feito por Shiraishi et al. (2014), verificou a acurácia e velocidade de processamento de cinco tipos de classificadores (Naïve Bayes, AdaBoost, Multi-Layer Perceptron, Random Forest e Support Vector Machine) em uma imagem de radar ALOS/PALSAR que abrange uma região tropical. Para configurações diversas de quantidade de classes e abordagem espacial de comparação, o classificador Random Forest apresentou a melhor resposta.

Diante de diversas abordagens para utilização de imagens de radar, que tem ampliado o potencial de aplicação deste tipo de imagem, esse trabalho utilizou algoritmos e técnicas que, separadamente ou combinados, revelaram uma performance com alta acurácia de classificação. Apresentamos neste estudo uma contribuição para estudos em áreas tropicais costeiras. Para isso, realizaram-se classificações do uso e cobertura do solo em uma bacia hidrográfica costeira no nordeste brasileiro, utilizando imagens de radar.

## <span id="page-23-0"></span>**2 OBJETIVOS**

## <span id="page-23-1"></span>**2.1 Objetivo Geral**

Avaliar a resposta de uma classificação do uso e cobertura do solo de uma área tropical costeira utilizando imagens de radar.

## <span id="page-23-2"></span>**2.2 Objetivo Específico**

Avaliar a acurácia do mapeamento de áreas estratégicas para conservação: Agricultura, Manguezal e Formação Florestal.

#### <span id="page-24-0"></span>**3 METODOLOGIA**

Neste estudo utilizamos a ferramenta Google Earth Engine (GEE) (GORELICK *et al*., 2017). Nesta plataforma o processamento de dados geoespaciais ocorre em nuvem, ou seja, possui menor limitação comparada ao processamento local. Além disso, o GEE conta com algoritmos que facilitam a implementação de código. Duas linguagens de programação possibilitam seu uso: Python e JavaScript. Escolhemos JavaScript pois, em estudos similares, os códigos gerados foram disponibilizados nesta linguagem, facilitando a construção do código deste trabalho. Utilizou-se ainda o software QGIS para geração do mapa da área de estudo.

As etapas do fluxo metodológico foram baseadas no trabalho de Kucharczyk *et al.* (2020) e são apresentadas na **Figura 5**.

**Figura 5** - Esquematização da Metodologia do Estudo.

<span id="page-25-0"></span>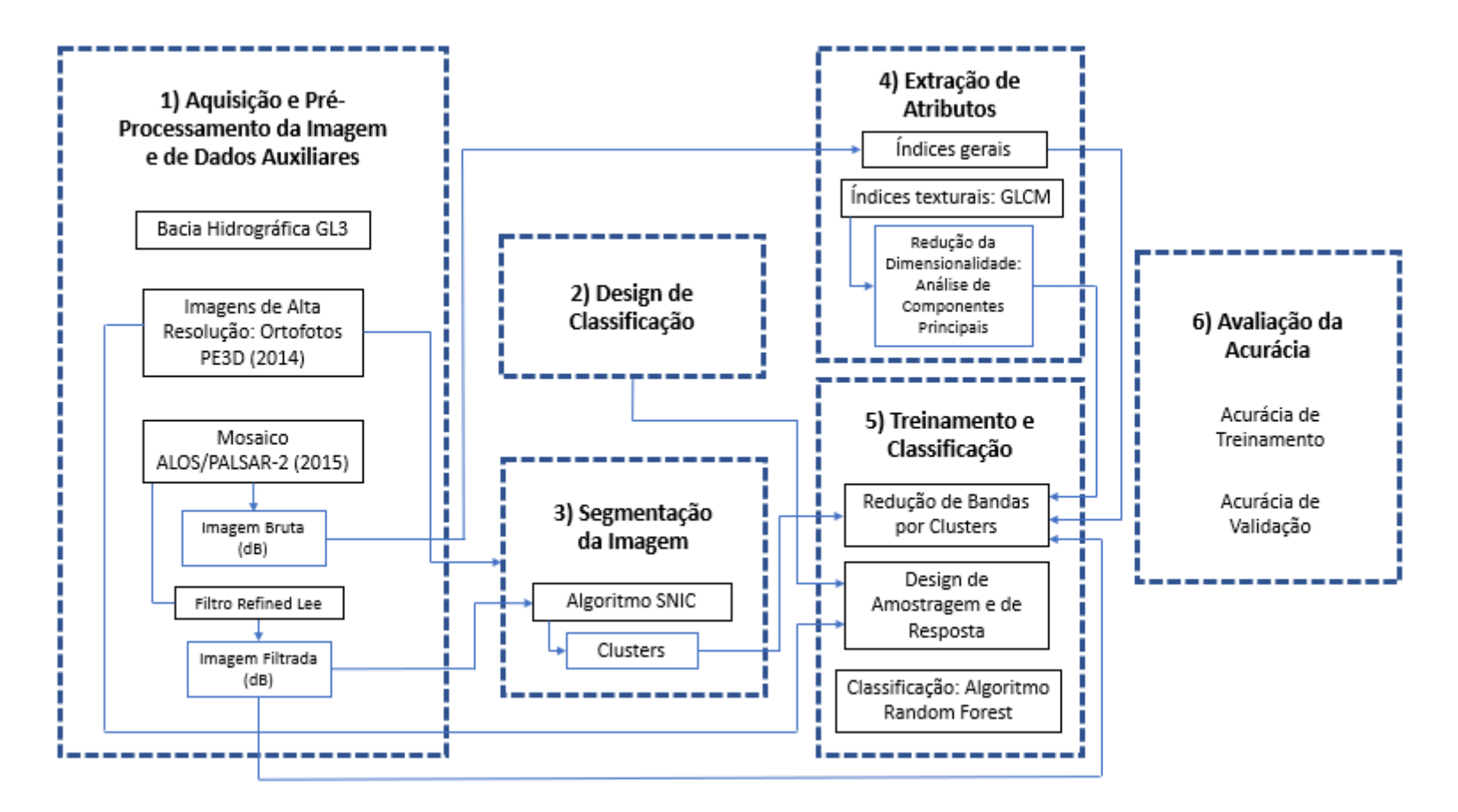

Fonte: Autora (2022).

#### <span id="page-26-0"></span>**3.1 Aquisição e Pré-Processamento da Imagem e de Dados Auxiliares**

#### <span id="page-26-1"></span>3.1.1 Mosaicos Anuais ALOS (PALSAR-2/PALSAR)

O mosaico do ano de 2015 da coleção "Global PALSAR-2/PALSAR Yearly Mosaic" foi selecionado para o estudo em função do ano das imagens de alta resolução espacial (ver seção 1.1.2). Este conjunto de dados está disponível no catálogo do GEE. As imagens foram pré-processadas visando a mínima de resposta de umidade nas cenas, pois prejudicam a qualidade do produto (SHIMADA *et al*., 2014). Um processo de destruição foi aplicado para nivelar as diferenças de intensidade entre as cenas vizinhas (SHIMADA, 2010; SHIMADA; ISOGUCHI, 2002). Os mosaicos foram ortorretificados e, a partir do modelo digital de elevação SRTM, de resolução 90 m, corrigiu-se a inclinação. Os dados estão disponibilizados nas polarizações HH e HV e possuem resolução espacial de 25 m.

A imagem de radar é composta por números digitais (DN) que devem ser convertidos em coeficiente de retroespalhamento ( $\sigma^0$ ), em dB, conforme a equação 1. As imagens de radar possuem ruídos associados. Para tratamento, realizamos a filtragem da imagem, feita a partir dos valores de 0. Utilizamos o Filtro Refined Lee, numa janela 3x3, implementado por Sarzynski et al. (2020) no GEE e aplicado ao mesmo tipo de produto. A partir da imagem geramos dois produtos: a imagem bruta e imagem filtrada, ambos com valores em amplitude, em dB. A equação para conversão de DN para  $\sigma^0$  é dada por:

$$
\sigma^0 = 10log_{10} \times (DN^2) + CF \quad (1)
$$

Conforme a equação 1,  $\sigma^0$  é o Coeficiente de Retroespalhamento, DN é o número digital de cada pixel da imagem de radar e CF é o fator de calibração no valor de -83.0 dB para as duas polarizações (HH e HV) (HARALICK; SHANMUGAM; DINSTEIN, 1973).

#### <span id="page-27-0"></span>3.1.2 Imagens de Alta Resolução: Ortofotos PE3D

Existem limitações (financeiras, temporais, logísticas, etc), para coleta de amostras em campo para validação de mapeamento (LI et al., 2017; ALI et al., 2022). Nesse sentido, o uso de imagens de alta resolução é recomendado.

O estado de Pernambuco, através do Programa Pernambuco Tridimensional (PE3D), disponibiliza uma coleção de ortofotos nesta configuração. Datadas do ano de 2014, estão disponíveis para algumas regiões do estado. Para a escala de 1:1000, a resolução espacial é de 12 cm, e em 1:5000, 50 cm. (CIRILO *et al.,* 2014; PERNAMBUCO, 2021). Na região de Ipojuca, a resolução das imagens é de 50 cm.

As imagens foram solicitadas via ofício à Agência Pernambucana de Águas e Clima (APAC) (ANEXO A)**.** Os códigos das folhas utilizadas para composição do mosaico de imagens estão dispostos no APÊNDICE A.

### <span id="page-27-1"></span>3.1.3 Área de Estudo: Bacia Hidrográfica GL3

A área de interesse escolhida foi uma bacia hidrográfica (BH) costeira de pequenos rios litorâneos chamada GL3 (**Figura 6**). Definida no Plano Estadual de Recursos Hídricos de Pernambuco de 1998 (PERH-PE, 1998) como Unidade de Planejamento Hídrico 16 (UP 16), está localizada no município de Ipojuca. Esta área de drenagem deságua na praia de Porto de Galinhas, principal polo turístico desta região do estado. O uso e cobertura do solo da UP 16 em 1998 era composto por Cana de Açúcar (55,33%), Mangue (9,06%), Mata Atlântica (5,41%), entre outros (PERH-PE, 1998).

Alguns fatores foram determinantes para definição desta região:

- Disponibilidade das imagens de alta resolução;
- Interesse em uma área estratégica para gestão territorial costeira (bacia hidrográfica ou município) e;
- Extensão territorial de alguns alvos de interesse.

A bacia hidrográfica GL3 foi a região que apresentou todos os fatores supracitados. A cobertura das imagens foi maior em comparação a outras regiões, atestada visualmente. Dessa forma, a classificação foi realizada sobre uma grande parcela da bacia hidrográfica (**Figura 6**).

Em síntese, os dados de entrada foram:

- A delimitação da Bacia Hidrográfica GL3, com área atualizada em função da cobertura disponível das ortofotos;
- O mosaico ALOS/PALSAR-2 (2015) (ano mais próximo ao ano de aquisição das imagens de alta resolução);
- Um mosaico de imagens gerado a partir de ortofotos do Programa PE3D, disponíveis para a região de interesse em resolução espacial de 50 cm, datadas do ano de 2014.

**Figura 6** - Área de Estudo.

<span id="page-29-0"></span>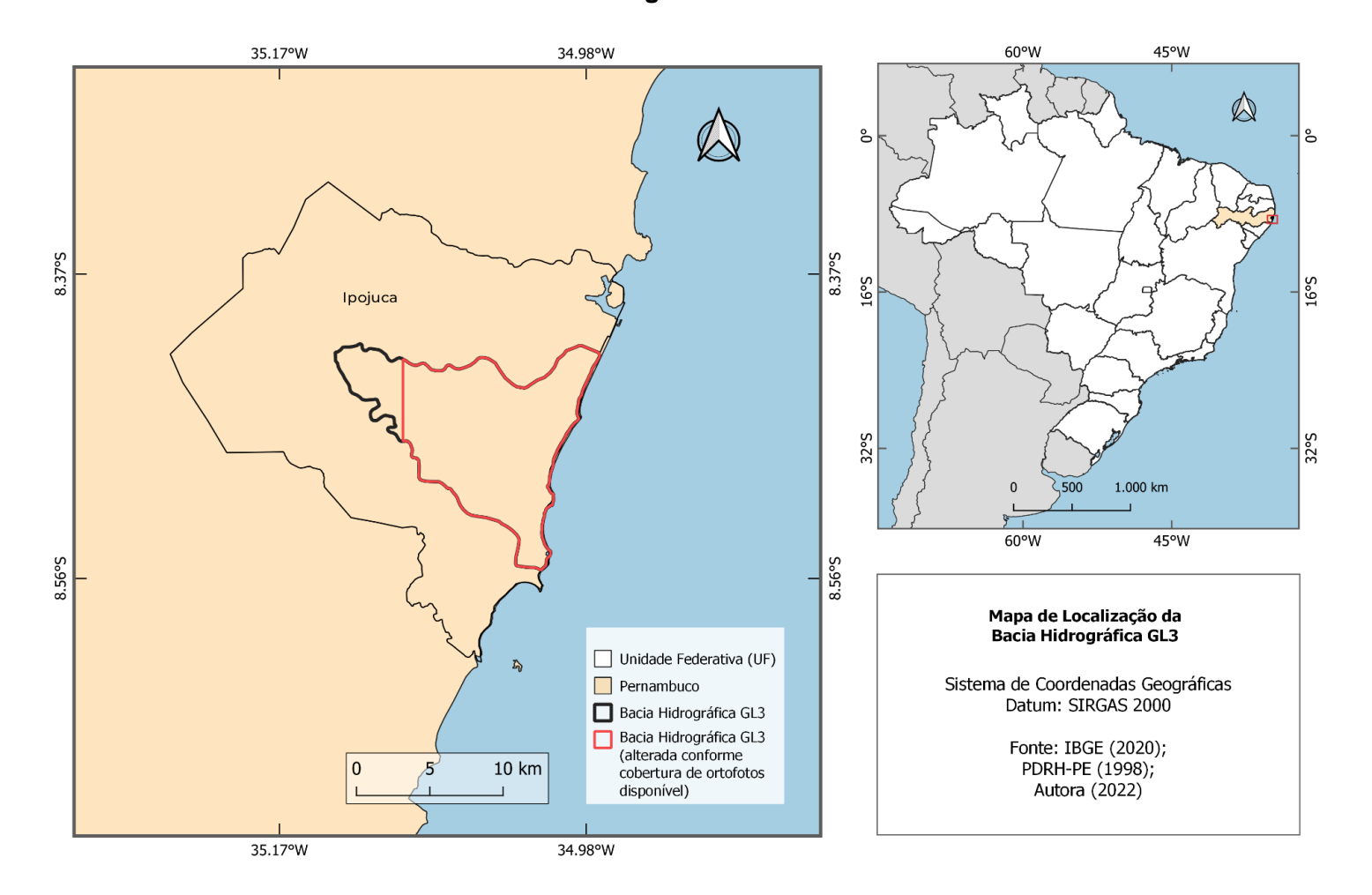

Fonte: Autora (2022).

#### <span id="page-30-1"></span>**3.2 Design de Classificação**

Existem três tipos de classificação de imagens: não-supervisionada, supervisionada e abordagens de aprendizado profundo (Deep Learning) (MEHMOOD et al., 2022). Na primeira, os alvos de interesse não são definidos previamente. O algoritmo separa as classes da imagem e, por fim, o usuário define as classes criadas. No caso de classificações supervisionadas, as classes que comporão a resposta são estipuladas antes da classificação (ALI et al., 2022).

Destaca-se que os alvos considerados são dependentes da finalidade do estudo a ser desenvolvido, nível de detalhamento necessário e do uso e cobertura da terra da região. Para tal, são consultadas fontes referentes à área de interesse que possam direcionar a definição de classes. Neste estudo optamos pela classificação supervisionada. Com os alvos fixados, as amostras de teste para fins de treinamento e teste da classificação foram adquiridas.

A legenda inicial para rotulagem das amostras foi definida em função do interesse de resposta da classificação (**Quadro 1**). Teve como referência os alvos presentes na classificação de uso e cobertura da terra para a bacia, disponível no PERH-PE (1998) (**Tabela 1**).

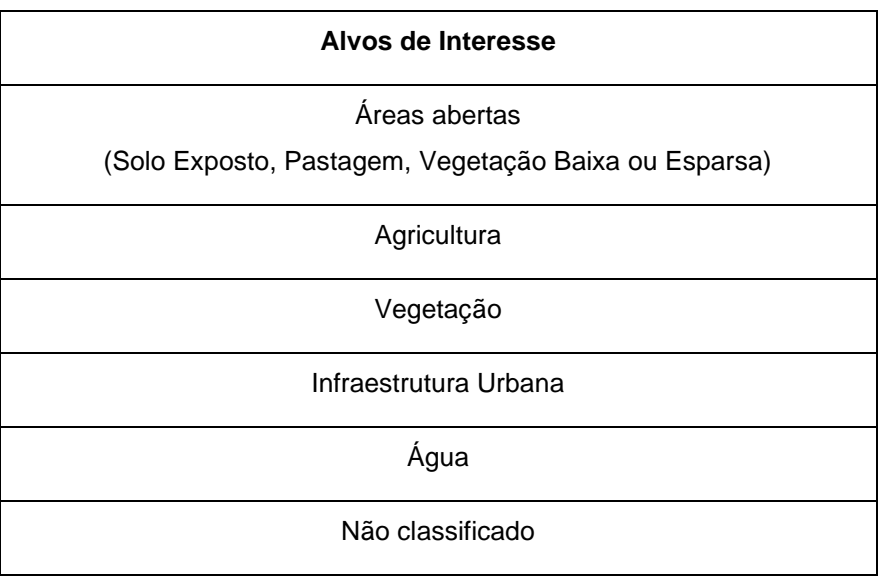

<span id="page-30-0"></span>**Quadro 1** - Alvos de Interesse - Rotulagem das Amostras de Treinamento e Teste.

Fonte: Autora (2022).

<span id="page-31-0"></span>

| Vegetação/Uso do Solo                  | Área (km <sup>2</sup> ) | Percentual (%) |
|----------------------------------------|-------------------------|----------------|
| Vegetação Arbórea Fechada              | 0,50                    | 0,45           |
| Acude                                  | 0,46                    | 0,42           |
| Solo Exposto                           | 5,78                    | 5,18           |
| Mangue                                 | 10,12                   | 9,06           |
| Oceano                                 | 2,31                    | 2,07           |
| Vegetação Arbustiva<br>Arbórea Fechada | 0,04                    | 0,03           |
| Mata Atlântica                         | 6,05                    | 5,41           |
| Antropismo                             | 3,14                    | 2,81           |
| Cana                                   | 61,79                   | 55,33          |
| Area Urbana                            | 3,13                    | 2,80           |
| Uso não identificado:                  |                         |                |
| <b>Nuvem</b>                           | 12,77                   | 11,43          |
| Sombra                                 | 5,61                    | 5,01           |
| Total                                  | 111,70                  | 100            |

**Tabela 1** - Vegetação/Uso do Solo na UP16 - Grupo de Bacias GL3.

Fonte: Plano Estadual de Recursos Hídricos de Pernambuco (PERH-PE) (1998).

#### <span id="page-31-1"></span>**3.3 Segmentação da Imagem**

#### <span id="page-31-2"></span>3.3.1 Abordagem baseada em Pixel vs. Abordagem baseada em Objeto

Uma unidade de classificação é uma parcela da imagem que será rotulada com uma classe. Existem dois tipos de abordagem de classificação: a abordagem pixel a pixel - sendo o pixel a menor unidade da imagem - e a abordagem baseada em objeto, onde cada unidade é formada por um grupo de pixels (também chamados de segmento ou cluster), como mostrado na **Figura 7**. No último caso, as unidades são regiões homogêneas delimitadas a partir de características semelhantes em função de um algoritmo. Estudos como os de Devadas, Denham e Pringle (2012) e Liu *et al*. (2010) demonstraram que, para imagens de radar, a abordagem baseada em objeto contribui para uma alta acurácia da classificação, pois há redução dos efeitos de ruído presentes na imagem. Considerando isto, a abordagem baseada em objeto foi aplicada neste trabalho.

<span id="page-32-0"></span>**Figura 7** - Comparação da classificação tradicional baseada em pixels vs. classificação baseada em objetos mais recente para parte da área de estudo do Rio Tiffin.

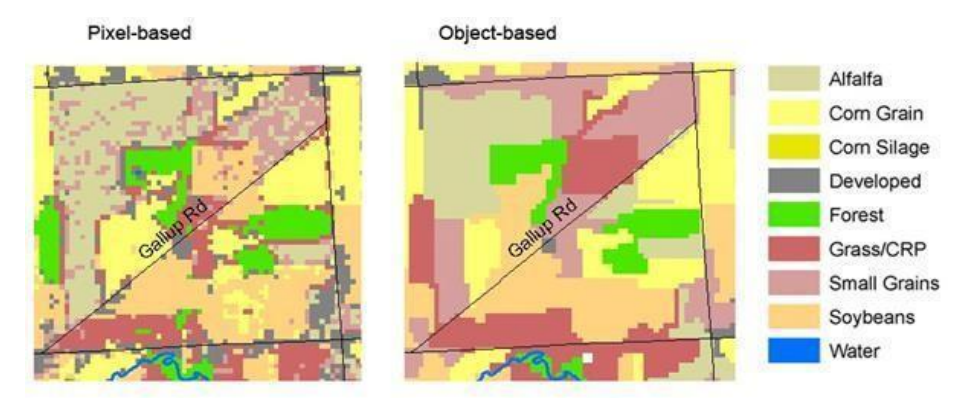

Fonte: Powell e Brooks (2008).

#### <span id="page-32-2"></span>3.3.2 Simple Non-Iterative Clustering (SNIC)

O algoritmo escolhido para segmentação da imagem filtrada foi o Simple Non-Iterative Clustering (SNIC), disponível na plataforma GEE e comumente utilizado (ACHANTA; SÜSSTRUNK, 2017).

Com base na inspeção visual via ortofotos, percebeu-se a contribuição de cada parâmetro sobre a segmentação. Conforme testes realizados, verificamos que o parâmetro "size", do algoritmo *ee.Algorithms.Image.Segmentation.seedGrid*, entrada do *ee.Algorithms.Image.Segmentation.SNIC*, foi o que mais influenciou na separação das regiões.

Diante disso, valores foram adotados para os parâmetros dos dois algoritmos requeridos para esta etapa. Os valores estão dispostos no **Quadro 2**:

**Quadro 2** - Algoritmos e parâmetros adotados na etapa de Segmentação.

<span id="page-32-1"></span>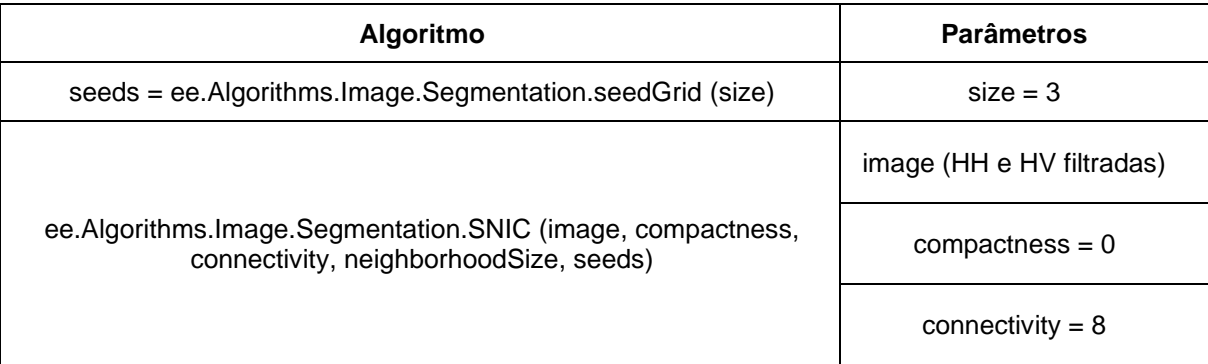

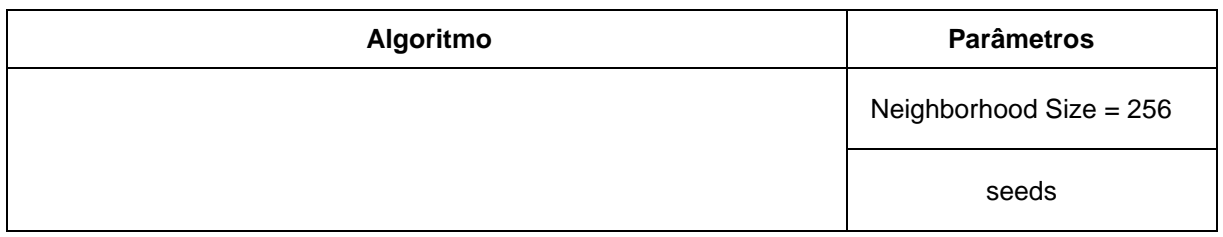

#### Fonte: Autora (2022).

A partir do algoritmo "*seedGrid*", o parâmetro "*seeds*" de "SNIC" foi gerado. Por conta da heterogeneidade da paisagem, em área de cada alvo e quantidade de classes, e da resolução espacial da imagem (25 m), definimos o menor valor possível para gerar a segmentação. Para valores menores que 3 o algoritmo não executou a segmentação por conta da limitação de processamento da plataforma. O processamento da imagem é influenciado pela relação entre a resolução do pixel da imagem e o tamanho da área de interesse. Destacamos que, em abordagem baseada em objeto, é preferível que se divida a imagem em muitos objetos (over-segmentation) do que em poucos objetos (under-segmentation) (CASTILLA, HAY, 2008).

Para "*compactness*" quanto maior o valor, mais "quadrados" são os clusters. A paisagem da área de estudo é complexa, por isso o valor mínimo (*compactness* = 0) foi escolhido. O valor de "*connectivity*" pode ser definido como 4 ou 8. Definimos o valor de 8. Apresentando baixa influência nos testes, o valor de "neighborhood Size" foi baseado em um estudo anterior (TASSI; VIZZARI, 2020).

## <span id="page-33-0"></span>**3.4 Extração de Atributos**

Extrair atributos das imagens auxilia na distinção de objetos. Ao calcular e selecionar os mais importantes é possível explorar padrões para reconhecimento de similaridades e diferenças (HARALICK, SHANMUGAM, DINSTEIN, 1973; OLIVEIRA *et al.*, 2009). Neste estudo extraímos alguns índices que auxiliam na distinção de alvos específicos (SARZYNSKI *et al.*, 2020) e outros que revelam o padrão textural da imagem. Calculou-se 8 índices, gerados através da Matriz de Co-ocorrência de Níveis de Cinza (GLCM, do inglês *Gray Level Co-Occurrence Matrix*) a partir da imagem filtrada (**Quadro 4**).

<span id="page-34-2"></span>Obtivemos, por meio da operação entre as bandas de polarização HH e HV brutas, os índices listados no **Quadro 3**. Foram adotados de acordo com os estudos de Sarzynski *et al.* (2020) pois foram aplicados ao mesmo tipo de produto.

<span id="page-34-0"></span>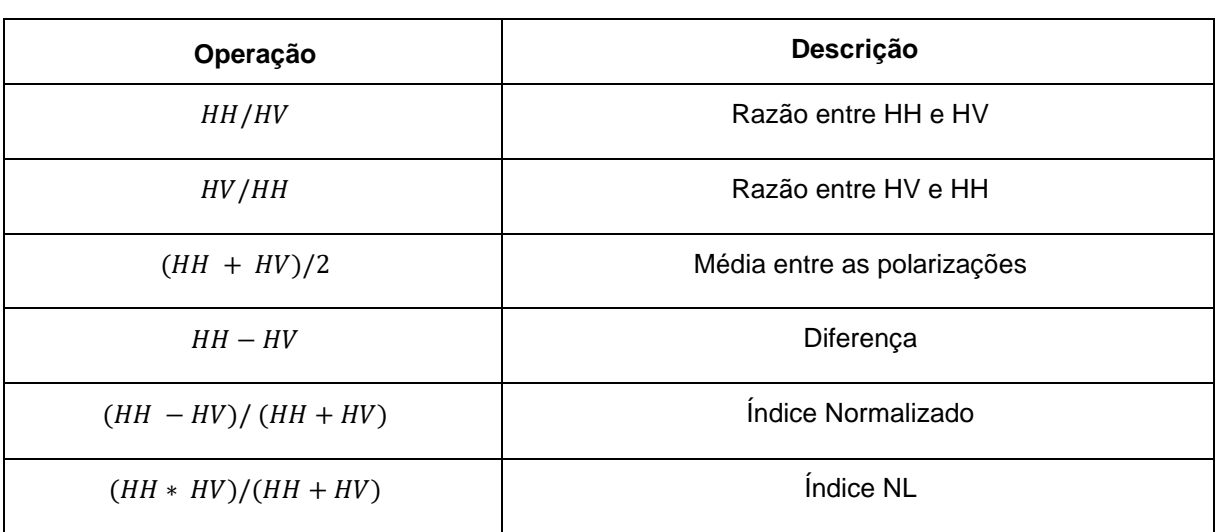

**Quadro 3** - Operações entre as bandas filtradas para cálculo de índices.

Fonte: Autora (2022).

## <span id="page-34-3"></span>3.4.2 Medidas texturais

## <span id="page-34-4"></span>3.4.2.1 Gray-Level Co-Occurrence Matrix

Por meio da Matriz de Co-ocorrência dos Níveis de Cinza obtivemos medidas texturais. Estes atributos, gerados a partir do algoritmo nativo *ee.Image.glcm Texture,* estão dispostos no **Quadro 4**:

<span id="page-34-1"></span>**Quadro 4** - Índices texturais extraídos a partir da GLCM.

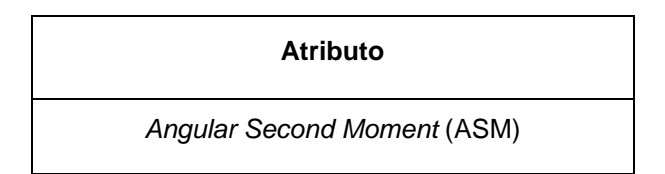

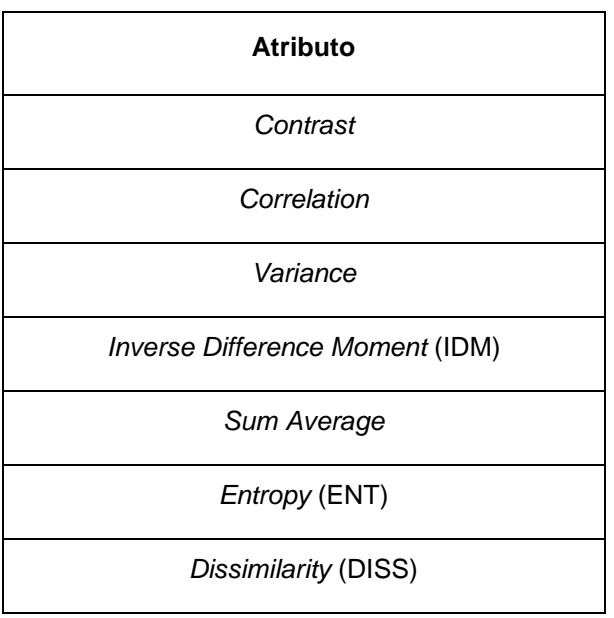

Fonte: Autora (2022).

Devido à geração de diversas bandas neste processo, aplicamos a redução da dimensionalidade ao resultado do GLCM, através da Análise de Componentes Principais (PCA, do inglês *Principal Component Analysis*), explicada na subseção a seguir (TASSI; VIZZARI, 2020)

#### <span id="page-35-0"></span>3.4.2.2 Principal Component Analysis (PCA)

Em modelos de classificação podem ocorrer a inserção de muitas entradas. É importante incluir atributos que vão auxiliar na distinção entre os alvos, porém isso pode prejudicar a performance e dependendo do ambiente, a impossibilidade da execução do modelo.

Para superar isso, realizamos a redução de dimensionalidade. As variáveis sofrem uma transformação que resulta numa combinação linear de componentes principais. O primeiro componente (pc1) é o que mais explica a variabilidade do conjunto de dados, ou seja, é o que mais retorna explicações sobre ele. A partir do pc1 foi realizada uma redução por média, baseada nos objetos resultantes da segmentação (TASSI; VIZZARI, 2020).

#### <span id="page-36-0"></span>**3.5 Treinamento e Classificação**

#### 3.5.1 Redução das bandas por clusters

<span id="page-36-1"></span>Para investigação do modelo, adotamos 3 cenários de conjunto de bandas:

- 1) Polarizações HH e HV filtradas (2 bandas);
- 2) Polarizações HH e HV filtradas e Índices (8 bandas);
- 3) Polarizações HH e HV filtradas, Índices e média do PCA por objeto (derivado das bandas resultantes do GLCM) (9 bandas).

Antes de seguir para a etapa de classificação, as bandas resultantes (Imagem Filtrada (HH e HV) e Índices), em pixels, foram convertidas em valor único para cada objeto. Através da camada "clusters", resultado do algoritmo SNIC, foi realizada uma redução espacial por estatísticas (média, mediana e desvio padrão) e calculou-se a área por cada objeto (SHIRAISHI *et al.*, 2014; FIRIGATO, 2020).

Após o procedimento, obtivemos a seguinte composição e quantidade de bandas por cenário, incluindo a camada com as áreas por objeto:

- 1) Polarizações HH e HV filtradas: 7 bandas;
- 2) Polarizações HH e HV filtradas e Índices: 25 bandas;
- 3) Polarizações HH e HV filtradas, Índices e média do PCA por objeto (derivado das bandas resultantes do GLCM): 26 bandas.
- <span id="page-36-2"></span>3.5.2 Design de Amostragem e Design de Resposta

Após o ajuste de bandas, seguiu-se para a etapa de planejamento de coleta de amostras de treinamento e teste do modelo chamada de design de amostragem. Levando em consideração a proporção 70% de amostras para treinamento e 30% para teste, comumente utilizada em classificações e, para efeitos de investigação da resposta do modelo, o primeiro conjunto de amostras foi delimitado com 10 pontos por cada alvo.

Foram gerados 1000 pontos aleatórios sobre a área de interesse utilizando o algoritmo ee.FeatureCollection.randomPoints. A definição da quantidade de pontos se deu pelo interesse em avaliação de resposta para diferentes amostras, pois como mencionam Perlich et al. (2003), a acurácia melhora. Uma planilha com as respectivas coordenadas foi exportada do GEE para controle do design de resposta, também chamado de rotulagem. Para cada ponto, conferimos se não havia outro coincidente em um mesmo objeto por meio da camada vetorizada de segmentos e, em seguida, através das imagens de alta resolução espacial, nomeou-se o objeto.

Houve continuidade no registro de rotulagem, apesar de que, durante o procedimento, alguns alvos atingiram a quantidade mínima necessária. Com vista à análise da resposta com mais amostras, definimos um número mínimo de 30 pontos por alvo para adoção de três cenários: 10, 20 e 30 objetos rotulados por classe de interesse.

Utilizamos um método adaptado em função do esforço de coleta exigido. A abordagem de lista de objetos proposta por Kucharczyk et al. (2020) foi aplicada junto à rotulagem "reversa". A abordagem de lista de objetos consiste em rotular os objetos de cada alvo em sequência até atingir um certo número de amostras. Este método busca um "equilíbrio" na rotulagem. Desta maneira, por meio da aleatoriedade, diminui-se a tendência espacial de coleta para certas regiões da área de interesse e seleciona-se objetos de variados tamanhos.

Diante de uma certa quantidade de objetos rotulados, onde metade da quantidade de alvos de interesse haviam atingido o número de amostras, iniciamos a abordagem reversa, configurando uma busca ativa de objetos a rotular nas classes faltantes. Para tal, disponibilizou-se todo o conjunto de pontos para visualização e posterior avaliação, para saber se já havia sido rotulado, por meio da ferramenta "Inspector" do GEE e uma busca na planilha pelas coordenadas. Utilizamos referência geoespacial e interpretação visual para rotular pontos não avaliados até esta fase.

#### <span id="page-38-0"></span>3.5.3 Classificação da Imagem

As acurácias de diferentes classificadores têm sido comparadas com vista a investigar sua aplicação em imagens de radar (SHIRAISHI *et al*., 2014). O Random Forest (RF), em português, Floresta Aleatória, é um dos algoritmos não paramétricos de aprendizado de máquina que tem se destacado em diversos estudos, proporcionando melhores resultados em comparação aos mais populares (RODRIGUEZ-GALIANO, CHICA-RIVAS, 2012; SHIRAISHI *et al.*, 2014). O algoritmo se baseia em Árvores de Decisão, um tipo de algoritmo que se caracteriza pela simplicidade. O diferencial do RF é o uso de subconjuntos de amostras de treinamento para a construção das instâncias das árvores (BREIMAN, 2001).

A partir da seleção de atributos com maior ganho de informação, ou seja, que conferem melhor resposta para classificação, as instâncias das árvores vão sendo construídas. A partir disso, os dados de treinamento são avaliados ao longo da floresta. Além disso, o molde de avaliação confere maior aleatoriedade, diminuindo a possibilidade de gerar tendências que contribuam para uma má classificação (BREIMAN, 2001). A principal desvantagem de seu uso é a requisição de um poder computacional elevado, no entanto esta limitação é superada com o uso da Plataforma GEE, para a maioria dos casos.

O algoritmo Random Forest foi aplicado em cenários diferentes (ex: tipos de unidade classificadora e quantidade de classes) e comparado a outros algoritmos de classificação. Resultou em uma classificação com boa resposta para imagem de radar em uma área tropical costeira (SHIRAISHI *et al*., 2014). Neste trabalho, foram adotados dois valores de número de árvores para execução do algoritmo: 10 e 50.

#### <span id="page-38-1"></span>**3.6 Avaliação da Acurácia**

Após a classificação, avaliamos a qualidade do mapeamento para verificar se está adequado para a finalidade que será designado. Nesse sentido, verificamos a acurácia. A acurácia pode ser verificada, de modo grosseiro, pelo padrão espacial. A comparação visual pode ser feita em relação a um mapeamento similar (tipo e número de classes parecidas para a mesma região) ou com uma imagem de satélite.

Em outro sentido, existem algumas avaliações quantitativas comumente aplicadas, como a Matriz de Confusão, também chamada de Matriz de Erro (CONGALTON, 1991). Consiste em apresentar, em uma tabela, a quantidade de amostras de cada classe que o consumidor (o interessado no mapeamento) e o produtor (o classificador adotado) concordaram ou discordaram. Dessa maneira, a diagonal da matriz é a quantidade de acertos por classes que ocorreu. As demais células apresentam a quantidade de amostras de uma classe X, determinada anteriormente pelo consumidor, em que o produtor rotulou como Y (SOUZA *et al*., 2020). Na **Figura 8** apresentamos uma matriz de confusão genérica. A partir da matriz de confusão, extraímos o índice global e o índice por classe.

<span id="page-39-0"></span>

| Mapa\Real       | Classe 1  |          | <b>Classe H</b> | Total           |
|-----------------|-----------|----------|-----------------|-----------------|
| Classe 1        | $n_{1,1}$ |          | $n_{1,H}$       | $n_{1,*}$       |
| $\cdots$        | $\cdots$  |          |                 | $\cdots$        |
| <b>Classe H</b> | $n_{H,1}$ |          | $n_{H,H}$       | $n_{H,*}$       |
| Total           | $n_{*,1}$ | $\cdots$ | $n_{*,H}$       | $n_{\ast,\ast}$ |

**Figura 8** - Matriz de Erro Genérica

Fonte: Souza *et al*. (2020).

#### <span id="page-40-0"></span>**4 RESULTADOS E DISCUSSÃO**

#### <span id="page-40-1"></span>**4.1 Segmentação da Imagem**

O processo de segmentação resultou em 20335 objetos. Em seguida, a saída no formato de imagem (**Figura 9**, item b) foi convertida em vetor, para efeitos de visualização conjunta com as ortofotos. Consideramos que, para aprofundamento dessa investigação, outros conjuntos de bandas de entrada sejam incluídos para teste, fixando os parâmetros definidos anteriormente. Essa é uma maneira de avaliar a qualidade de segmentação.

Observamos que a etapa mais importante do processo de classificação de imagem via abordagem baseada em objeto é a segmentação. A delimitação da unidade classificadora interfere na confiabilidade da rotulação dos objetos e, consequentemente, na qualidade do mapeamento. A qualidade da segmentação é ainda pouco estudada e possui limitações para avaliação (TASSI & VIZZARI, 2020).

Sugere-se que, primeiramente, se subdivida os corpos d'água e a terra, como uma pré-segmentação, para evitar que objetos que englobem alvos como "Água" e outro tipo de classe sejam formados. Atualmente existem diversas técnicas para realizar essa distinção, visto que nos últimos 30 anos, os estudos para delimitação de corpos d'água têm se diversificado no âmbito das imagens de radar (GUO *et al.*, 2022). Dando continuidade à classificação, pode-se testar a resposta da segmentação diante de diferentes conjuntos de bandas, aplicada somente à área referente ao solo. Tassi e Vizzari (2020) testaram diversas segmentações para avaliar a resposta de um único conjunto de bandas, porém neste estudo estivemos limitados na primeira avaliação para o menor valor de "size", devido à complexidade da paisagem da bacia hidrográfica.

#### <span id="page-41-0"></span>**Figura 9** - a) Resultado da segmentação via SNIC b) Visualização dos objetos preparada para rotulagem

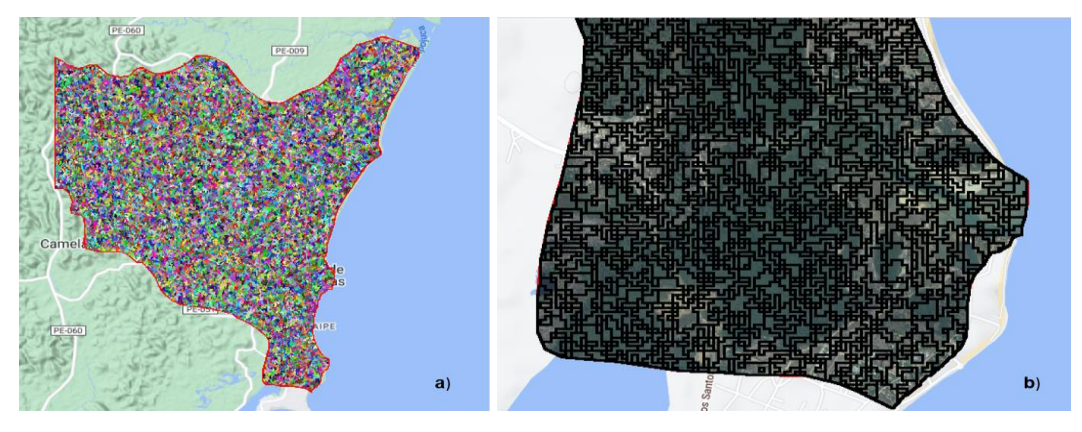

Fonte: Autora (2022).

## <span id="page-41-1"></span>**4.2 Treinamento e Classificação**

## <span id="page-41-2"></span>4.2.1 Design de Amostragem e Design de Resposta

Quando rotulamos 171 objetos, atingiu-se a quantidade mínima de objetos etiquetados para 3 dos 6 alvos de interesse. Diante da quantidade de amostras planejada inicialmente e a dificuldade de coleta para os alvos "Água", "Vegetação" e "Infraestrutura Urbana", a rotulagem "reversa" foi realizada a partir do objeto de número 171 em diante. Utilizou-se uma referência geoespacial (massas de água disponibilizadas pela Agência Nacional de Águas (ANA)) e interpretação visual. Dessa forma para preencher a quantidade mínima de objetos planejada. Em função desta busca ativa por alvos, 225 objetos foram qualificados.

Observou-se ainda que a área de alguns alvos pode limitar o planejamento da coleta de amostras. Kucharczyk et al. (2020) recomendam a construção de conjunto de pontos rotulados com igualdade para cada classe. É uma estratégia para diminuir um possível "favorecimento" de objetos maiores ou menores no processo de classificação. Porém, em áreas de interesse muito grandes, seguir o procedimento de lista resulta em um esforço de coleta maior, principalmente em casos de avaliação de resposta, onde se registra todos os objetos para avaliação de resposta para diferentes tamanhos de conjuntos de dados.

Verificamos que há uma limitação da qualidade da segmentação durante a rotulagem. Devido à falta de homogeneidade de alvos nos clusters, alguns objetos foram definidos como "Área Aberta" e, em último caso, como "Não Classificado". Se a região possuía vegetação baixa e solo exposto, por exemplo, foi rotulada como "Área Aberta". O objeto foi definido "sem classe" quando possuía muitos alvos difíceis de diferenciar como por exemplo, "Vegetação" e Água". Nesse sentido, a quantidade de objetos não rotulados pode ser tratada como indicador de qualidade da segmentação.

Cabe destacar que, no processo de amostragem, foi importante usar pontos para a rotulagem. Apesar da tendência dos trabalhos de abordagem baseada em objetos, em sua maioria, utilizarem os polígonos (YE et al., 2018), coletar coordenadas (pontos) facilita a avaliação de cenários. Em função de diferentes segmentações, podemos revistar a rotulagem feita e definir se o rótulo se mantém para outro tipo de clusterização de pixels.

#### <span id="page-42-1"></span>4.2.2 Classificação da Imagem

<span id="page-42-0"></span>Na **Figura 10**, percebe-se uma distinção entre as massas d'água e os demais alvos. É algo esperado pois, para imagens de radar, o mecanismo de retroespalhamento sobre superfícies menos rugosas facilita a diferenciação. Percebemos bastante confusão entre alguns alvos, que pode ser justificado pelo número de amostras empregado.

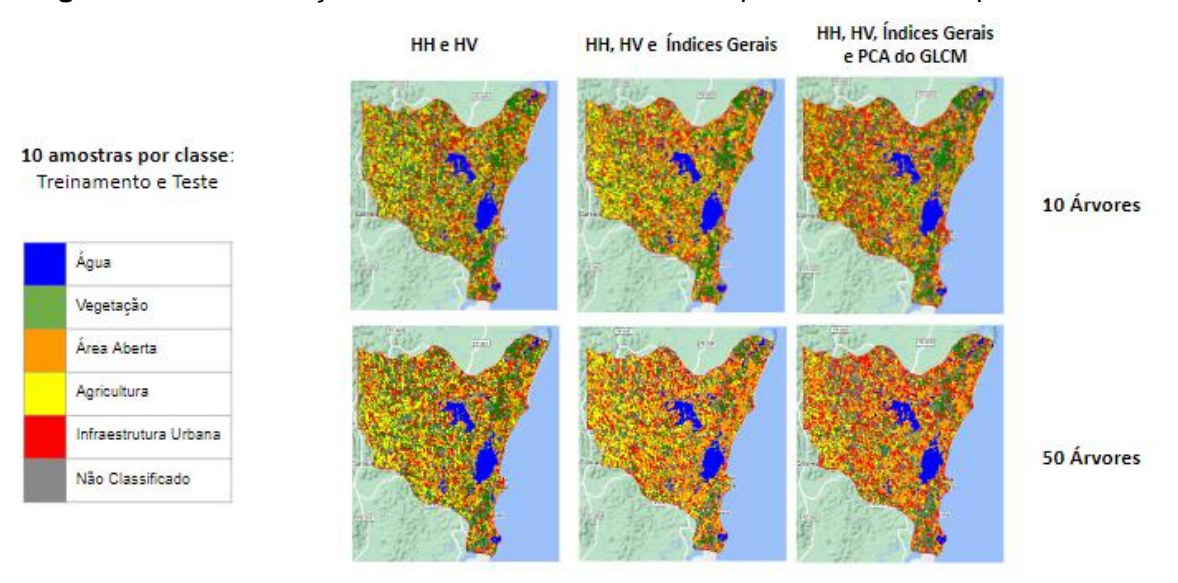

### **Figura 10** - Classificação do Uso e Cobertura do Solo para 10 amostras por classe.

Fonte: Autora (2022).

Para 20 amostras por classe, percebemos que há uma confusão com a classe "Infraestrutura Urbana", conforme a **Figura 11**. Em todos os casos, os objetos classificados estão bem distribuídos na extensão da área de interesse. No entanto, a presença de malha urbana se concentra na maior parte da linha costeira e em uma região ao norte.

<span id="page-43-0"></span>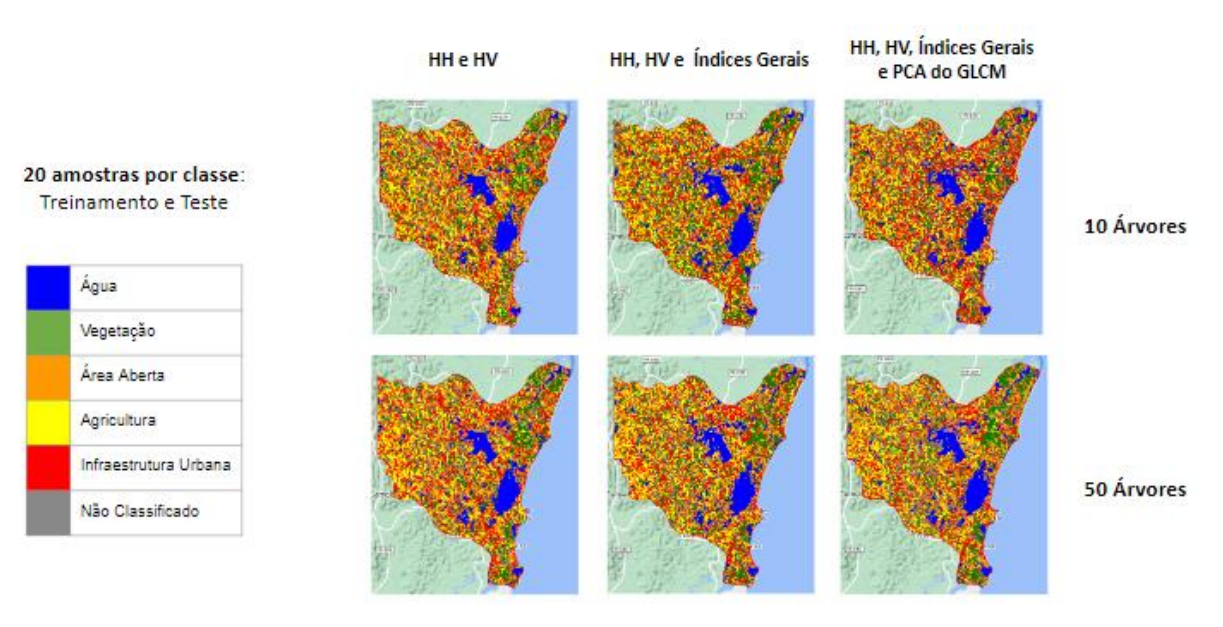

**Figura 11** - Classificação do Uso e Cobertura do Solo para 20 amostras por classe.

Fonte: Autora (2022).

No caso de 30 amostras por alvo (**Figura 12**), há uma melhor delimitação do que é "Área Aberta" conforme o número de bandas aumenta. Isto fica mais claro para o caso de 50 Árvores. A classificação com melhor resposta visual, quando comparada com as ortofotos, é a que inclui todas as bandas geradas e o classificador foi executado com 50 árvores.

<span id="page-44-0"></span>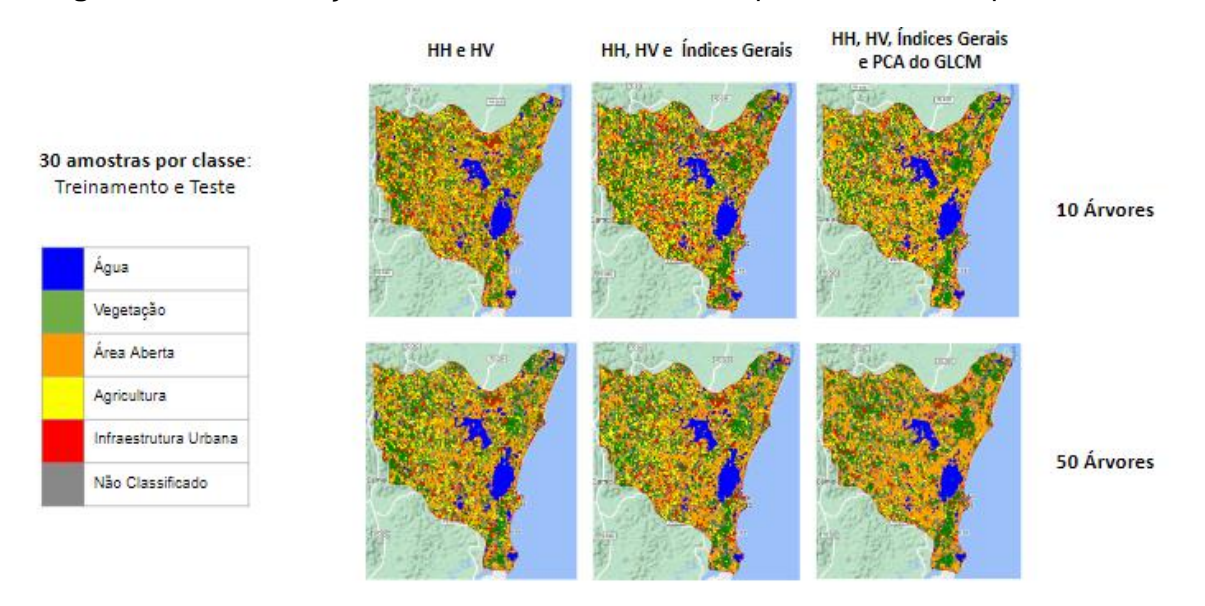

**Figura 12** - Classificação do Uso e Cobertura do Solo para 30 amostras por classe.

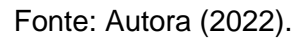

Como exemplo, na classificação gerada com um conjunto total de 180 amostras (treinamento e teste) e 50 árvores no classificador, observa-se uma similaridade maior em alvos como "Água" e "Vegetação", e uma confusão entre os alvos "Infraestrutura Urbana" (expressivo próximo à linha de costa) e "Área Aberta". Para os demais casos, o padrão se mantém. Em alguns a confusão entre área urbana e agricultura é mais expressiva.

#### <span id="page-44-1"></span>**4.3 Avaliação da Acurácia**

Na primeira tentativa, realizada com 50 árvores no Random Forest com 10 amostras por classe, obtivemos 100% de acurácia de treinamento do modelo para todos os cenários, o chamado "*overfitting*".

Visto que o RF é um classificador que possui melhores respostas à dimensionalidade do conjunto de dados e ao *overfitting*. Para superar essa limitação pode-se testar o cenário incorporando mais exemplos de dados de amostragem. Perlich *et al*. (2003) recomendam a realização de vários testes com tamanhos diferentes de amostras para observar a relação entre esforço de coleta e acurácia.

Três conjuntos de dados foram testados: 60, 120 e 180 amostras. Por outro lado, observou-se que, ainda variando o número de árvores (10 e 50), os valores de acurácia permaneceram altos. Para os dois números de árvores, as respostas de acurácia do treinamento não deram confiabilidade ao modelo, portanto as demais saídas da validação não são conclusivas.

O indicado é que, em procedimentos futuros, sejam incorporadas mais amostras ao modelo ou que o número de alvos de interesse seja reduzido, com os demais parâmetros fixados. Outro ponto de atenção é a incorporação de mais dimensões derivadas do PCA, pois o pc1 fornece maior parte das informações relevantes, porém devido à variância, as demais podem contribuir para a qualidade da classificação (TASSI; VIZZARI, 2020). Ainda outras métricas de avaliação podem ser utilizadas.

Os atributos extraídos foram considerados em outros estudos e, a partir deles, obteve-se bons resultados para a acurácia diante de um número consideravelmente maior de amostras (TASSI & VIZZARI, 2020; SHIRAISHI et al., 2014). Observou-se ainda que há uma demanda de esforço de coleta expressiva. Cabe destacar que, ao adotar objetos como unidades classificadoras, o processo de rotulagem exige maior atenção do interpretador e, por conseguinte, mais tempo e esforço para registro dos rótulos. Os resultados de Acurácia de Treinamento estão dispostos na **Tabela 2** (10 árvores) e **Tabela 3** (50 árvores) e de Acurácia de Validação são apresentados na **Tabela 4** (10 árvores) e **Tabela 5** (50 árvores).

**Tabela 2** - Acurácia do Treinamento para 10 árvores.

<span id="page-45-0"></span>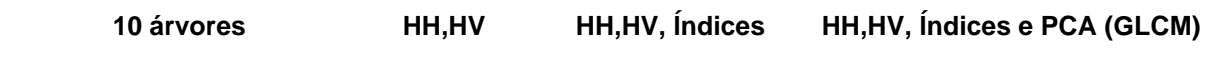

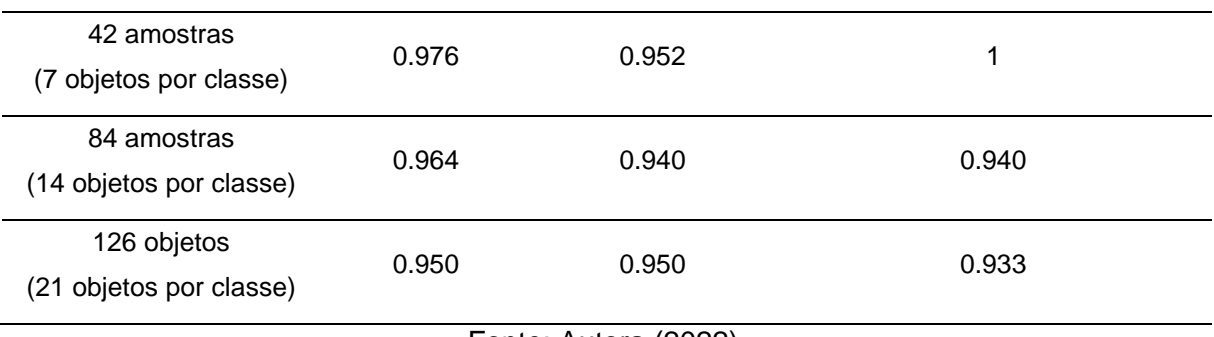

Fonte: Autora (2022).

<span id="page-46-0"></span>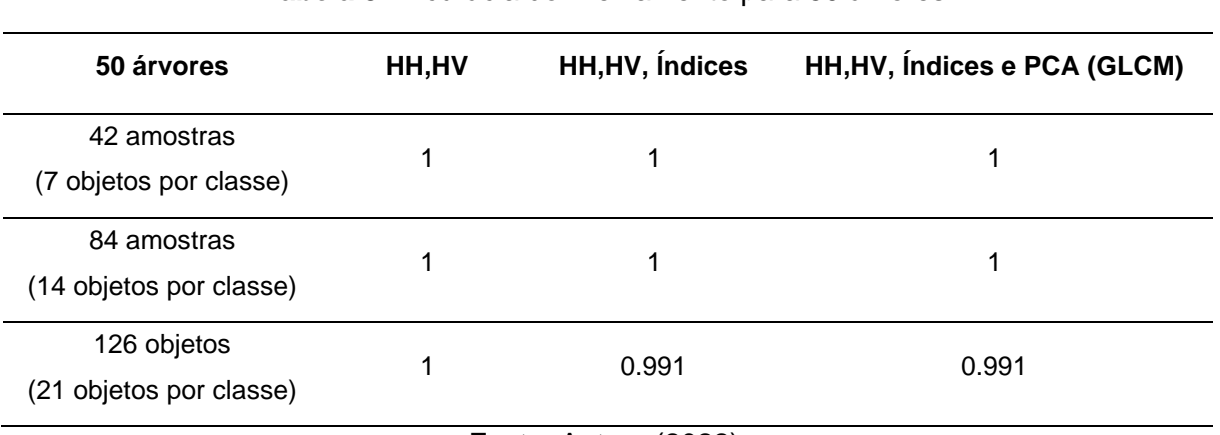

**Tabela 3** - Acurácia do Treinamento para 50 árvores.

Fonte: Autora (2022).

## **Tabela 4** - Acurácia da Validação para 10 árvores.

<span id="page-46-1"></span>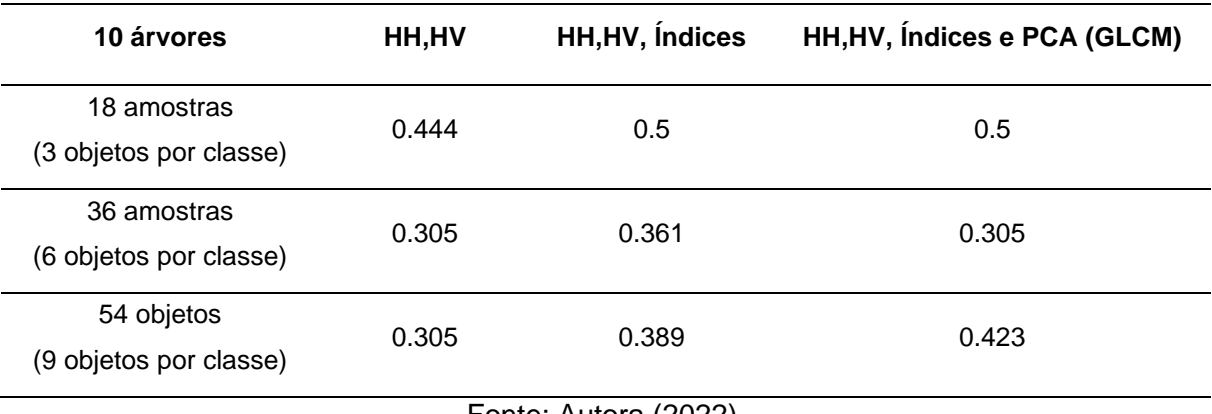

Fonte: Autora (2022).

<span id="page-46-2"></span>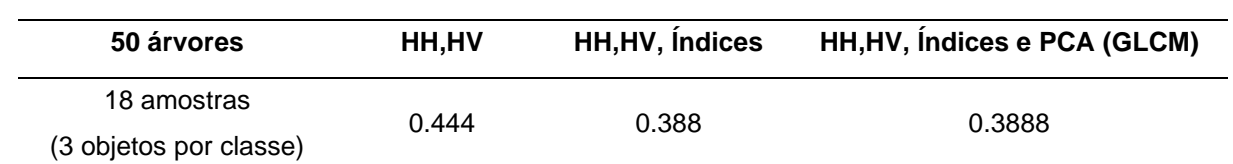

## **Tabela 5** - Acurácia da Validação para 50 árvores.

| 36 amostras<br>(6 objetos por classe) | 0.372 | 0.388 | 0.361 |
|---------------------------------------|-------|-------|-------|
| 54 objetos<br>(9 objetos por classe)  | 0.372 | 0.338 | 0.355 |

Fonte: Autora (2022).

Para a construção de diversos cenários de clusters, recomendamos a avaliação da proporção de objetos classificados e não classificados como indicador da qualidade de segmentação. Como forma de facilitar a amostragem e aumentar a confiabilidade, recomenda-se classificar as ortofotos e gerar uma amostragem aleatória (rotulação automática). Outros dados podem ser testados, como o mapeamento do projeto MAPBIOMAS (SOUZA *et al*., 2020). Diante da abordagem baseada em pixel pode-se calcular a frequência de pixel por cada cluster, realizar a rotulação e extrair as amostras de treinamento e teste.

Em estudos futuros recomendamos o fusionamento entre o mosaico da imagem de radar e uma imagem óptica para efeitos de comparação. Trabalhos anteriores apresentaram uma melhoria na acurácia em função dessa abordagem (YANG *et al*., 2019; SARZYNSKI *et al.*, 2020). Cabe destacar que, apesar da limitação de nebulosidade em áreas tropicais costeiras, as imagens ópticas agregam informações que as imagens de radar não fornecem. Nesse caso, deve-se verificar a compatibilidade temporal dos dados.

#### <span id="page-48-0"></span>**5 CONCLUSÃO**

O uso do Google Earth Engine (GEE) foi essencial neste trabalho, principalmente devido à capacidade de processamento da plataforma. A disponibilidade dos algoritmos e do mosaico anual pré-processado no catálogo do GEE facilitaram o desenvolvimento do estudo.

É fundamental que, antes da condução do estudo em que se avalia a resposta de classificação, se pondere o tamanho da área de interesse, a quantidade de informações necessárias de entrada do modelo e o número de classes. Em uma área de estudo heterogênea, a capacidade de processamento pode ser limitada em uma das etapas de trabalho.

Apesar dos resultados inconclusivos apresentados na etapa de avaliação de acurácia, a metodologia adotada possui potencial para estudos futuros. Sob este aspecto, vale destacar a necessidade de atenção quanto às etapas de segmentação e de design de amostragem.

Recomenda-se o uso de alguma referência geoespacial para distinção de vegetação, possibilitando assim a separação das amostras de "Vegetação" em "Formação Florestal" e "Mangue". Além disso, propomos o uso desta abordagem para alvos que, interpretados visualmente, não possuem áreas tão expressivas, como ocorreu com as classes "Água" e "Infraestrutura Urbana".

A quantidade de objetos não rotulados pode ser tratada como indicador de qualidade da segmentação. Neste tipo de estudo, o esforço de coleta não se configura como trivial devido às limitações da qualidade da segmentação. Este procedimento precisa ser bem planejado conforme cronograma e possibilidades de outras limitações. Desta maneira, gera-se um resultado coerente e, assim, os desdobramentos facilitam o aprofundamento em futuras investigações metodológicas.

## **REFERÊNCIAS BIBLIOGRÁFICAS**

<span id="page-49-0"></span>ACHANTA, Radhakrishna; SÜSSTRUNK, Sabine. Superpixels and Polygons Using Simple Non-iterative Clustering. In: 2017 IEEE CONFERENCE ON COMPUTER VISION AND PATTERN RECOGNITION (CVPR), 30., 2017, Honolulu. **Proceedings [...] .** [S.L.]: Institute Of Electrical And Electronics Engineers (IEEE), 2017. p. 4895- 4904. Disponível em: https://ieeexplore.ieee.org/document/8100003. Acesso em: 29 mar. 2021.

ALI, Usman et al. Limiting the Collection of Ground Truth Data for Land Use and Land Cover Maps with Machine Learning Algorithms. Isprs International Journal Of Geo-Information, [S.L.], v. 11, n. 6, p. 333, 3 jun. 2022. MDPI AG. http://dx.doi.org/10.3390/ijgi11060333.

BREIMAN, Leo. Random Forests. **Machine Learning**, [S.L.], v. 45, n. 1, p. 5-32, 2001. Springer Science and Business Media LLC. [http://dx.doi.org/10.1023/a:1010933404324.](http://dx.doi.org/10.1023/a:1010933404324)

CONGALTON, Russell G.. A review of assessing the accuracy of classifications of remotely sensed data. **Remote Sensing Of Environment**, [S.L.], v. 37, n. 1, p. 35- 46, jul. 1991. Elsevier BV. http://dx.doi.org/10.1016/0034-4257(91)90048-b.

EARTH DATA. Nasa (org.). **What is Synthetic Aperture Radar?** 2021. Disponível em: https://www.earthdata.nasa.gov/learn/backgrounders/what-is-sar. Acesso em: 13 abr. 2021.

EKLUNDH, L.; SINGH, A.. A comparative analysis of standardised and unstandardised Principal Components Analysis in remote sensing. **International Journal Of Remote Sensing**, [S.L.], v. 14, n. 7, p. 1359-1370, maio 1993. Informa UK Limited. [http://dx.doi.org/10.1080/01431169308953962.](http://dx.doi.org/10.1080/01431169308953962)

FIRIGATO, João Otávio Nascimento. **Object Based Image Analysis on Google Earth Engine**. 2020. Disponível em: https://joaootavionf007.medium.com/objectbased-image-analysis-on-google-earth-engine-1b80e9cb7312. Acesso em: 20 jun. 2021.

GORELICK, Noel *et al*. Google Earth Engine: planetary-scale geospatial analysis for everyone. **Remote Sensing Of Environment**, [S.L.], v. 202, p. 18-27, dez. 2017. Elsevier BV. [http://dx.doi.org/10.1016/j.rse.2017.06.031.](http://dx.doi.org/10.1016/j.rse.2017.06.031)

GUO, Zhishun *et al*. Water-Body Segmentation for SAR Images: past, current, and future. **Remote Sensing**, [S.L.], v. 14, n. 7, p. 1752, 6 abr. 2022. MDPI AG. [http://dx.doi.org/10.3390/rs14071752.](http://dx.doi.org/10.3390/rs14071752)

HARALICK, Robert M.; SHANMUGAM, K.; DINSTEIN, Its'Hak. Textural Features for Image Classification. **IEEE Transactions On Systems, Man, And Cybernetics**, [S.L.], v. -3, n. 6, p. 610-621, nov. 1973. Institute of Electrical and Electronics Engineers (IEEE). [http://dx.doi.org/10.1109/tsmc.1973.4309314.](http://dx.doi.org/10.1109/tsmc.1973.4309314)

KUCHARCZYK, Maja *et al*. Geographic Object-Based Image Analysis: a primer and future directions. **Remote Sensing**, [S.L.], v. 12, n. 12, p. 2012, 23 jun. 2020. MDPI AG. http://dx.doi.org/10.3390/rs12122012.

LAKSHMI, S. Swarajya. **SAR Polarimetic Data Analysis for Identification of Ships**. 2012. Disponível em: https://slideplayer.com/slide/4129583/. Acesso em: 13 fev. 2021.

LI, Hui et al. Mapping Typical Urban LULC from Landsat Imagery without Training Samples or Self-Defined Parameters. Remote Sensing, [S.L.], v. 9, n. 7, p. 700, 7 jul. 2017. MDPI AG. http://dx.doi.org/10.3390/rs9070700.

LIU, Xiuguo *et al*. Double Polarization SAR Image Classification based on Object-Oriented Technology. **Journal Of Geographic Information System**, [S.L.], v. 02, n. 02, p. 113-119, 2010. Scientific Research Publishing, Inc.. [http://dx.doi.org/10.4236/jgis.2010.22017.](http://dx.doi.org/10.4236/jgis.2010.22017)

MELLO, Kaline de *et al*. Multiscale land use impacts on water quality: assessment, planning, and future perspectives in brazil. **Journal Of Environmental**  **Management**, [S.L.], v. 270, p. 110879, set. 2020. Elsevier BV. http://dx.doi.org/10.1016/j.jenvman.2020.110879.

MISHRA, Varun Narayan et al. Performance evaluation of textural features in improving land use/land cover classification accuracy of heterogeneous landscape using multi-sensor remote sensing data. **Earth Science Informatics**, [S.L.], v. 12, n. 1, p. 71-86, 28 out. 2018. Springer Science and Business Media LLC. http://dx.doi.org/10.1007/s12145-018-0369-z. Disponível em: https://link.springer.com/article/10.1007/s12145-018-0369-z#citeas. Acesso em: 10 jan. 2022.

NELSON, S. **Coastal Zones**. 2018. Disponível em: <https:[//www.tulane.edu/~sanelson/Natural\\_Disasters/coastalzones.htm>](http://www.tulane.edu/~sanelson/Natural_Disasters/coastalzones.htm). Acesso em: 17 maio 2021.

NICOLODI, J.L.; ZAMBONI, A.; BARROSO, G.F. Gestão integrada de bacias Hidrográficas e zonas costeiras no Brasil: implicações para a região hidrográfica Amazônica. Revista da Gestão Costeira Integrada, v. 9, n.2, p. 9-32, set. 2009.

OLIVEIRA, Joanito de Andrade *et al*. Extração de Atributos de Forma para Classificação de Imagens de Alta Resolução do Satélite HRC/CBERS-2B. In: XIV SIMPÓSIO BRASILEIRO DE SENSORIAMENTO REMOTO, 14., 2009, Natal. **Anais [...] .** [S. L.]: Instituto Nacional de Pesquisas Espaciais, 2009. p. 7015-7022. Disponível em:

http://marte.sid.inpe.br/col/dpi.inpe.br/sbsr@80/2008/11.17.22.33/doc/7015- 7022.pdf. Acesso em: 5 fev. 2022.

RADOUX, Julien; BOGAERT, Patrick. Good Practices for Object-Based Accuracy Assessment. **Remote Sensing**, [S.L.], v. 9, n. 7, p. 646, 22 jun. 2017. MDPI AG. http://dx.doi.org/10.3390/rs9070646.

RODRIGUEZ-GALIANO, Victor F.; CHICA-RIVAS, Mario. Evaluation of different machine learning methods for land cover mapping of a Mediterranean area using multi-seasonal Landsat images and Digital Terrain Models. International Journal Of Digital Earth, [S.L.], v. 7, n. 6, p. 492-509, 5 dez. 2012. Informa UK Limited. [http://dx.doi.org/10.1080/17538947.2012.748848.](http://dx.doi.org/10.1080/17538947.2012.748848)

PARADELLA, Waldir Renato *et al*. Radares Imageadores (SAR) orbitais: tendências em sistemas e aplicações. In: SIMPÓSIO BRASILEIRO DE SENSORIAMENTO REMOTO, 17., 2015, João Pessoa. **Anais [...]**. João Pessoa: INPE, 2015. p. 2506-2513. Disponível em: [<http://www.dsr.inpe.br/sbsr2015/files/p0506.pdf>. A](http://www.dsr.inpe.br/sbsr2015/files/p0506.pdf)cesso em: 20 set. 2020.

PERLICH, Claudia *et al*. Tree Induction vs. Logistic Regression: A Learning-Curve Analysis. **Journal Of Machine Learning Research**, [*s. l*], v. 4, n. 1, p. 211-255, jun. 2003. Disponível em: https://www.jmlr.org/papers/volume4/perlich03a/perlich03a.pdf. Acesso em: 2 ago. 2022.

PRATES, A. P. L.; GONÇALVES, M. A.; ROSA, M. R. Panorama da conservação dos ecossistemas costeiros e marinhos no Brasil. Brasília: MMA, 2012. 152 p.

POWELL, Richard; BROOKS, Colin. **Land Use Land Cover Mapping in the Tiffin River Watershed**. Ann Arbor: Michigan Tech Research Institute (Mtri), 2008. 26 p. Disponível em: https://naldc.nal.usda.gov/download/55314/pdf. Acesso em: 16 maio 2021.

PICOLI, Michelle *et al*. Imagens multipolarizadas do sensor Palsar/Alos na discriminação das fases fenológicas da cana-de-açúcar. **Pesquisa Agropecuária Brasileira**, [s. l.], v. 47, n. 9, p. 1307-1316, 2012. http://dx.doi.org/10.1590/S0100- 204X2012000900016

QGIS.org, 2022. QGIS Geographic Information System. QGIS Association. [http://www.qgis.org](https://www.qgis.org/)

SARZYNSKI, Thuan *et al*. Combining Radar and Optical Imagery to Map Oil Palm Plantations in Sumatra, Indonesia, Using the Google Earth Engine. **Remote**  **Sensing**, [S.L.], v. 12, n. 7, p. 1220, 10 abr. 2020. MDPI AG. [http://dx.doi.org/10.3390/rs12071220.](http://dx.doi.org/10.3390/rs12071220)

SHIMADA, M. *et al*. JERS-1 SAR mosaics of Southeast Asia using calibrated path images. **International Journal Of Remote Sensing**, [S.L.], v. 23, n. 7, p. 1507-1526, jan. 2002. Informa UK Limited. [http://dx.doi.org/10.1080/01431160110092678.](http://dx.doi.org/10.1080/01431160110092678)

SHIMADA, M. *et al*. PALSAR Radiometric and Geometric Calibration. **IEEE Transactions On Geoscience And Remote Sensing**, [S.L.], v. 47, n. 12, p. 3915- 3932, dez. 2009. Institute of Electrical and Electronics Engineers (IEEE). [http://dx.doi.org/10.1109/tgrs.2009.2023909.](http://dx.doi.org/10.1109/tgrs.2009.2023909)

SHIMADA, Masanobu. Ortho-Rectification and Slope Correction of SAR Data Using DEM and Its Accuracy Evaluation. **IEEE Journal Of Selected Topics In Applied Earth Observations And Remote Sensing**, [S.L.], v. 3, n. 4, p. 657-671, dez. 2010. Institute of Electrical and Electronics Engineers (IEEE). http://dx.doi.org/10.1109/jstars.2010.2072984.

SHIMADA, Masanobu *et al*. New global forest/non-forest maps from ALOS PALSAR data (2007–2010). **Remote Sensing Of Environment**, [S.L.], v. 155, p. 13-31, dez. 2014. Elsevier BV. [http://dx.doi.org/10.1016/j.rse.2014.04.014.](http://dx.doi.org/10.1016/j.rse.2014.04.014)

SHIRAISHI, Tomohiro *et al*. Comparative Assessment of Supervised Classifiers for Land Use–Land Cover Classification in a Tropical Region Using Time-Series PALSAR Mosaic Data. **IEEE Journal Of Selected Topics In Applied Earth Observations And Remote Sensing**, [S.L.], v. 7, n. 4, p. 1186-1199, abr. 2014. Institute of Electrical and Electronics Engineers (IEEE). [http://dx.doi.org/10.1109/jstars.2014.2313572.](http://dx.doi.org/10.1109/jstars.2014.2313572)

SILVEIRA, Hilton *et al*. Análise da cobertura de nuvens no nordeste do Brasil e seus impactos no sensoriamento remoto agrícola operacional. In: ANAIS DO SIMPÓSIO BRASILEIRO DE SENSORIAMENTO REMOTO, 2017. **Anais eletrônicos...**  Campinas, Galoá, 2017. Disponível em: <https://proceedings.science/sbsr/papers/analise-da-cobertura-de-nuvens-nonordeste-do-brasil-e-seus-impactos-no-sensoriamento-remoto-agricola-operacional> Acesso em: 12 jan. 2021.

SOARES, Marinalva Dias *et al*. A Meta-Methodology for Improving Land Cover and Land Use Classification with SAR Imagery. **Remote Sensing**, [S.L.], v. 12, n. 6, p. 961, 16 mar. 2020. MDPI AG. http://dx.doi.org/10.3390/rs12060961.

SOUZA *et al*. Reconstructing Three Decades of Land Use and Land Cover Changes in Brazilian Biomes with Landsat Archive and Earth Engine. **Remote Sensing**, [s. l.], v. 12, n. 17, p. 2735, 2020. Disponível em: [<http://dx.doi.org/10.3390/rs12172735>](http://dx.doi.org/10.3390/rs12172735).

STROMANN, Oliver; NASCETTI, Andrea; YOUSIF, Osama; BAN, Yifang. Dimensionality Reduction and Feature Selection for Object-Based Land Cover Classification based on Sentinel-1 and Sentinel-2 Time Series Using Google Earth Engine. **Remote Sensing**, [S.L.], v. 12, n. 1, p. 76, 24 dez. 2019. MDPI AG. http://dx.doi.org/10.3390/rs12010076. Disponível em: https://www.mdpi.com/2072- 4292/12/1/76/htm. Acesso em: 20 jun. 2021.

TASSI, Andrea; VIZZARI, Marco. Object-Oriented LULC Classification in Google Earth Engine Combining SNIC, GLCM, and Machine Learning Algorithms. **Remote Sensing**, [S.L.], v. 12, n. 22, p. 3776, 17 nov. 2020. MDPI AG. http://dx.doi.org/10.3390/rs12223776. Disponível em: https://www.mdpi.com/2072- 4292/12/22/3776/htm. Acesso em: 2 set. 2021.

## UNDP - UNITED NATIONS DEVELOPMENT PROGRAMME. **Human Development**

**Report 2019**: Beyond income, beyond averages, beyond today: Inequalities in human development in the 21st century. New York, NY: United Nations, 2019. Disponível em: [<http://hdr.undp.org/en/content/human-development-report-2019>](http://hdr.undp.org/en/content/human-development-report-2019). Acesso em: 17 maio 2021.

VIZZARI, Marco. PlanetScope, Sentinel-2, and Sentinel-1 Data Integration for Object-Based Land Cover Classification in Google Earth Engine. **Remote Sensing**, [S.L.], v. 14, n. 11, p. 2628, 31 maio 2022. MDPI AG. http://dx.doi.org/10.3390/rs14112628.

YANG, Fengshuo *et al*. Object-based classification of cloudy coastal areas using medium-resolution optical and SAR images for vulnerability assessment of marine disaster. **Journal Of Oceanology And Limnology**, [S.L.], v. 37, n. 6, p. 1955-1970, 6 jan. 2019. Springer Science and Business Media LLC. [http://dx.doi.org/10.1007/s00343-019-8266-y.](http://dx.doi.org/10.1007/s00343-019-8266-y)

# <span id="page-56-0"></span>**APÊNDICE A**

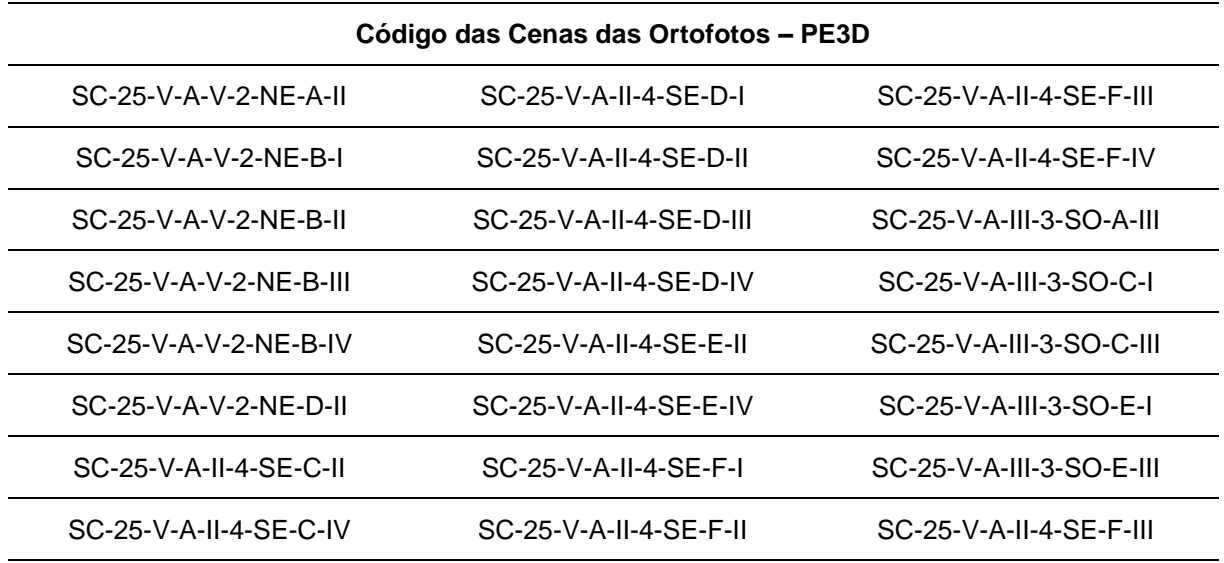

<span id="page-57-0"></span>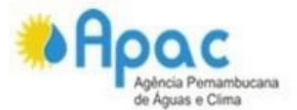

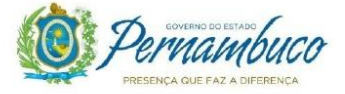

#### TERMO DE COMPROMISSO PARA USO DE DADOS DO PROGRAMA PE-3D

O presente instrumento visa definir os requisitos para a cessão dos dados produzidos no âmbito do Programa Pernambuco Tridimensional - PE3D, desenvolvido pela Secretaria de Infraestrutura e Recursos Hídricos do Estado de Pernambuco. Executado com apoio do Programa de Sustentabilidade Hídrica de Pernambuco e financiado pelo Banco Mundial -BIRD, o PE3D foi desenvolvido por meio do contrato PSHPE nº 001/2014, intitulado "Elaboração de Base Cartográfica a partir de Levantamento Aerofotogramétrico e Perfilamento a Laser em Todo Território do Estado de Pernambuco".

A disponibilização dos dados do levantamento é de responsabilidade da Apac - Agência Pernambucana de Águas e Clima, através da publicação em sigwebs, portais, outras formas de acesso remoto ou pela cópia direta utilizando uma mídia fornecida pelo solicitante.

Para acesso aos dados o solicitante deverá seguir as seguintes diretrizes, com intuito de incentivar boas práticas no uso e produção de informações a partir de dados do programa:

- 1. Não fornecer ou comercializar os produtos a terceiros;
- 2. Zelar pela correta utilização dos produtos que deve atender exclusivamente aos objetivos pelos quais foram solicitados;
- 3. Observar a legislação, normas e critérios que regem a cartografia nacional;
- 4. Fornecer à Apac / Secretaria de Infraestrutura os resultados gerados que tenham relevância para as atribuições destas instituições;
- 5. Informar nos documentos que utilizaram os dados do PE3D, como estudos acadêmicos, relatórios, mapas, plantas e demais documentos, os créditos do Programa Pernambuco Tridimensional.

RESPONSÁVEL: Nicolli Albuquerque de Carvalho

CPF/CNPJ: 059.897.404-09

#### INSTITUIÇÃO: Universidade Federal de Alagoas

FINALIDADE: Desenvolvimento do trabalho de conclusão de curso intitulado "Classificação do Uso e Cobertura do Solo em Área Tropical Costeira" sob a orientação do Professor Dr. Christopher Freire Souza, da Universidade Federal de Alagoas. As ortofotos requeridas à APAC recobrem a área de estudo, a bacia hidrográfica GL4. Consideramos o uso destes dados devido ao nível de precisão que será relevante para extração de amostras de treinamento e validação para classificação de uso e cobertura do solo da bacia estudada.

LOCAL E DATA: Maceió, 18 de agosto de 2021

ASSINATURA: Nécelli Albuquerque de Garroacho

Av. Cruz Cabugá, 1111 - Bairro do Santo Amaro.<br>CEP: 50040 - 000 / Recife - PE - Fone: 81 - 3183.1000 www.apac.pe.gov.br